## **UNIVERSIDADE FEDERAL DO ESPÍRITO SANTO CENTRO TECNOLÓGICO DEPARTAMENTO DE ENGENHARIA ELÉTRICA PROJETO DE GRADUAÇÃO**

**ROBERTA DOS SANTOS VALADARES**

# **GERENCIAMENTO DE ENERGIA EM UMA MICRORREDE HÍBRIDA**

VITÓRIA – ES JULHO/2018

#### ROBERTA DOS SANTOS VALADARES

## **GERENCIAMENTO DE ENERGIA EM UMA MICRORREDE HÍBRIDA**

Parte manuscrita do Projeto de Graduação da aluna **Roberta dos Santo Valadares**, apresentado ao Departamento de Engenharia Elétrica do Centro Tecnológico da Universidade Federal do Espírito Santo, como requisito parcial para obtenção do grau de Engenheiro Eletricista.

Orientador: Prof. Dr. Jose Leandro Félix Salles Coorientador: Prof. MSc. Tiago Malavazi de Christo

VITÓRIA – ES JULHO/2018

#### ROBERTA DOS SANTOS VALADARES

# **GERENCIAMENTO DE ENERGIA EM UMA MICRORREDE HÍBRIDA**

Parte manuscrita do Projeto de Graduação da aluna **Roberta dos Santo Valadares**, apresentado ao Departamento de Engenharia Elétrica do Centro Tecnológico da Universidade Federal do Espírito Santo, como requisito parcial para obtenção do grau de Engenheira Eletricista.

Aprovada em 18 , de julho de 2018.

## **COMISSÃO EXAMINADORA:**

**Prof. Dr. Jose Leandro Félix Salles Universidade Federal do Espírito Santo - UFES Orientador**

**\_\_\_\_\_\_\_\_\_\_\_\_\_\_\_\_\_\_\_\_\_\_\_\_\_\_\_\_\_\_\_\_\_\_\_\_\_\_\_\_\_\_\_\_\_\_\_\_**

**\_\_\_\_\_\_\_\_\_\_\_\_\_\_\_\_\_\_\_\_\_\_\_\_\_\_\_\_\_\_\_\_\_\_\_\_\_\_\_\_\_\_\_\_\_\_\_\_**

**\_\_\_\_\_\_\_\_\_\_\_\_\_\_\_\_\_\_\_\_\_\_\_\_\_\_\_\_\_\_\_\_\_\_\_\_\_\_\_\_\_\_\_\_\_\_\_\_**

**Prof. Dr. Jussara Farias Fardin Universidade Federal do Espírito Santo - UFES Examinador**

**Prof. Msc. Danilo de Paula e Silva Instituto Federal do Espírito Santo - Campus Serra Examinador**

A minha mãe e as minhas tias.

## **AGRADECIMENTOS**

A Deus e a minha família por terem me dado suporte durante todos esses anos de vida, principalmente durante a graduação. A meus orientadores, José Leandro Félix Salles e Tiago Malavazi de Christo, e à professora Jussara Farias Fardin pelo tempo disponibilizado e por terem me incentivado ao longo do projeto. A meus professores de graduação, cujos ensinamentos permitiram tornar-me uma engenheira. E, também, a meus amigos e colegas, em especial ao Igor e ao Ricardo pelo apoio e companheirismo nessa etapa acadêmica.

### **RESUMO**

Neste trabalho é analisada o gerenciamento de energia em uma microrredes, a qual é alimentada por fontes alternativas e convencional de geração. Para tanto, utiliza-se o método de programação dinâmica, para otimizar o fluxo de potência entre geração e cargas, visando reduzir os custo de operação, com um menor consumo de diesel e uso eficiente do banco de baterias. Os resultados, obtidos por meio de simulações no *Matlab*, são expostos em gráficos e tabelas.

## **ABSTRACT**

This work is concerned with the energy management of a micro-grid composed of conventional and renewable sources. Then, the dynamic programming method is used to optimize the power flow between the power sources and the loads, aiming to reduce the installation operating cost, minimizing the consumption of diesel and operating the battery bank efficiently. The results, obtained through simulations in Matlab, are presented in graphs and tables.

# **LISTA DE FIGURAS**

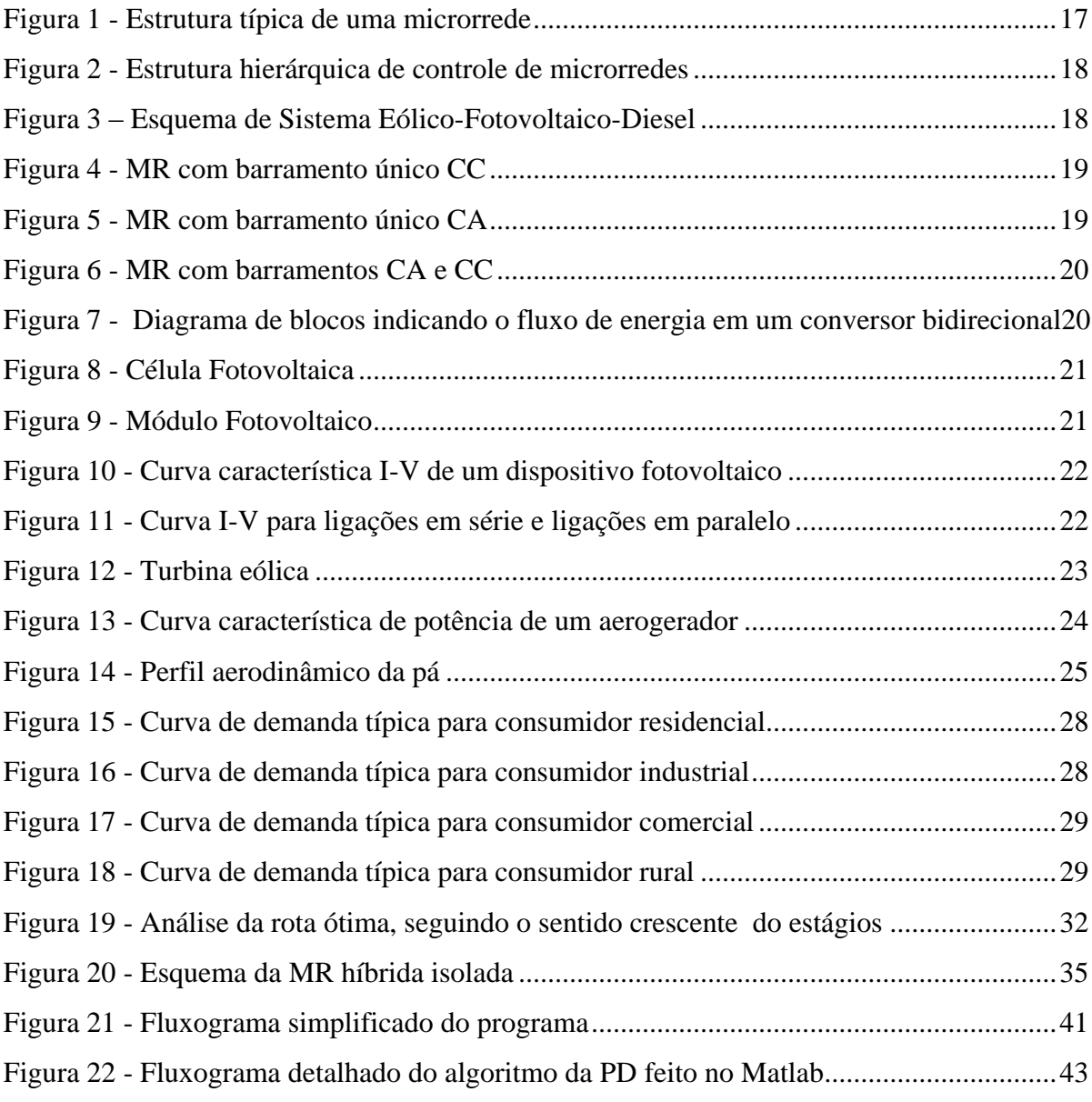

# **LISTA DE GRÁFICOS**

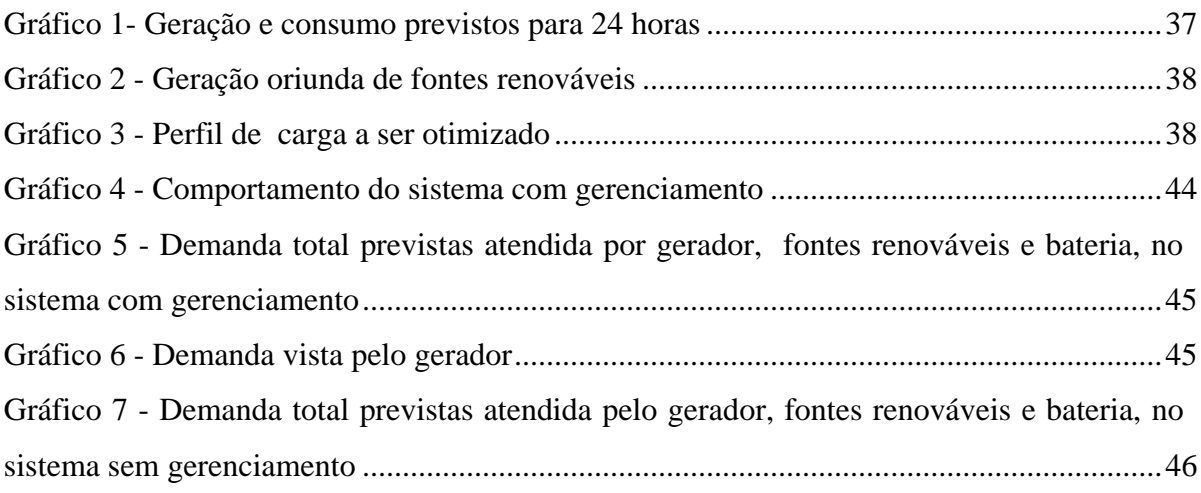

## **LISTA DE TABELAS**

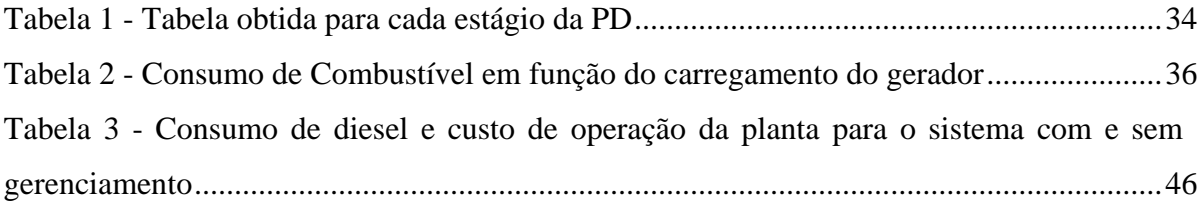

# **LISTA DE ABREVIATURAS E SIGLAS**

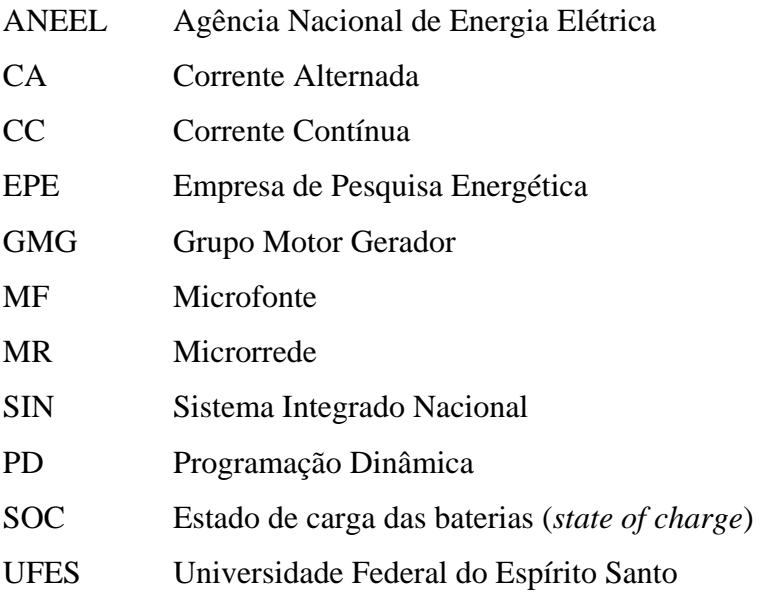

# **LISTA DE SÍMBOLOS**

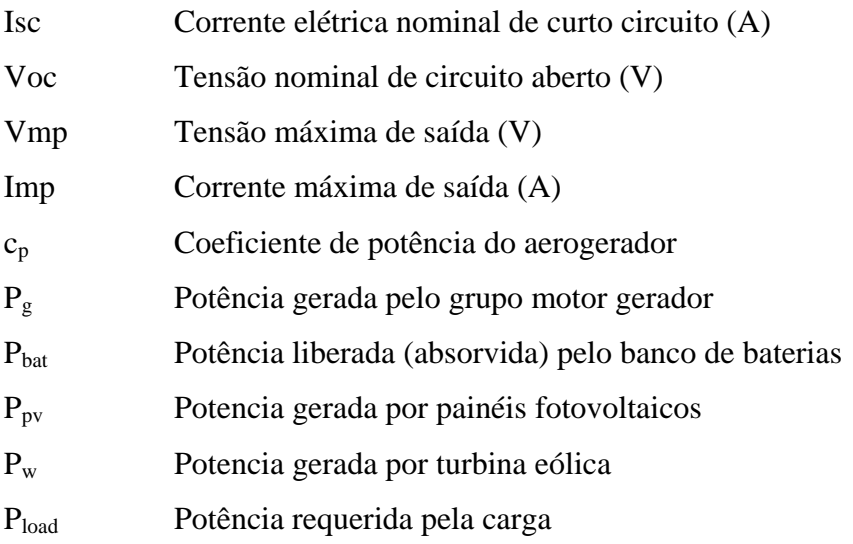

# **SUMÁRIO**

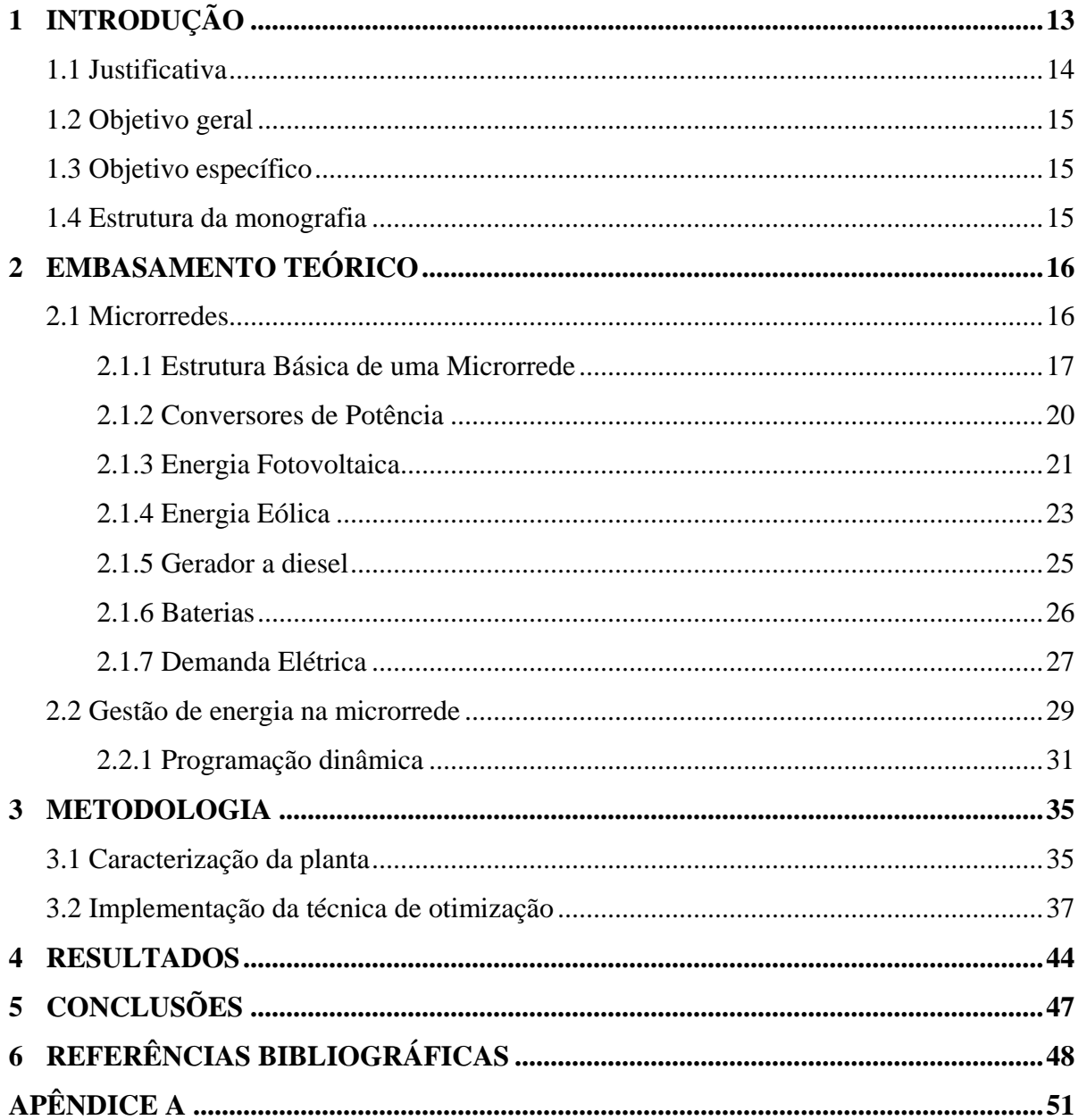

## <span id="page-13-0"></span>**1 INTRODUÇÃO**

A perspectiva de escassez dos recursos energéticos, majoritariamente representados por combustíveis fósseis, e o aumento da preocupação acerca dos impactos ambientais, têm incentivado à busca de novas soluções energéticas (ANEEL, 2008). Nesse sentido, a integração de fontes renováveis de energia, como painéis fotovoltaicos e turbinas eólicas, tem emergido como uma solução. Contudo, devido a suscetibilidade às condições climáticas, essas fontes se tornam mais confiáveis quando associadas a máquinas à diesel e a baterias, compondo um sistema híbrido de potência (YAHYAOUI et al., 2016).

Sistemas híbridos têm recebido muita atenção nas ultimas décadas, principalmente associados a comunidades isoladas, tais como pequenas ilhas, áreas rurais, ou locais de difícil acesso, como por exemplo em estações cientificas no continente Antártico (CHRISTO et al., 2016). (GUPTA et al., 2011).

Nguyen e Crow (2012) afirmam que uma microrrede deve ser projetada para garantir a continuidade de serviço, de forma eficiente e econômica, despachando o recurso disponível visando a atender a demanda requerida, sem violar as limitações dos níveis de reserva de energia e potência do sistema e de cada equipamento. As microrredes de energia necessitam de um controle de geração autônomo e distribuído, o qual permita o gerenciamento de energia e o planejamento da operação da planta. Segundo Yahyaoui et al. (2016), tendo em vista as condições descritas, são necessárias técnicas de gerenciamento que otimizem o funcionamento da microrrede, de modo a reduzir o consumo de combustível e as emissões de poluentes, aumentar a eficiência e a confiabilidade do sistema energia.

Nesse sentido, o presente trabalho busca investigar a aplicação de um sistema de gerenciamento de energia baseada na previsão de oferta renovável e de demanda em uma microrrede isolada, composta por uma matriz energética híbrida, avaliando o impacto deste tipo de gerenciamento nos custos operacionais e ambientais do sistema.

#### <span id="page-14-0"></span>**1.1 Justificativa**

Em sistemas híbridos isolados, os recursos disponíveis são limitados. Limitações estas ligadas aos custos e à complexa logística envolvidos na aquisição, transporte e armazenamento do combustível; e, também, devido à capacidade de produção de energia eólica e solar dependerem das características do local (clima, terreno). Assim, a dinâmica entre as diferentes fontes de energia é de extrema relevância para o gerenciamento da operação da planta; objetivando manter o equilíbrio entre carga e geração (MORAIS et al., 2010).

Partindo de uma base de dados, é possível prever a demanda da carga e a capacidade de geração aplicando técnicas de inteligência computacional, como as redes neurais artificiais. De posse das previsões de dia a frente, pode-se determinar, por exemplo, o momento ótimo para o carregamento das baterias; ou quando deve-se escalonar as cargas, a fim de obter um melhor rendimento do gerador (SANSEVERINO et al., 2011).

Segundo Morais et al. (2010) a pesquisa e o desenvolvimento de microrredes têm despertado o interesse de empresas geradoras e distribuidoras de energia elétrica. Pois aprimorando-se as técnicas de gerenciamento, viabiliza-se a implantação destes pequenos sistemas híbridos distribuídos pela rede, o que propicia uma melhorar na qualidade de energia e flexibilização das fontes de alimentação. As microrredes, também permitem aumentar a "*spinning reserve*" e reduzir custos de transmissão e distribuição, além de possibilitar o atendimento parcial dos consumidores em caso de falha na subestação principal.

Por fim, o projeto proposto pode ser estendido aos mais diferentes tipos de microrredes hibridas, isoladas ou conectadas, agregando ao modelo as dinâmicas de novas fontes e suas restrições.

#### <span id="page-15-0"></span>**1.2 Objetivo geral**

Este trabalho tem como objetivo avaliar o gerenciamento de energia de uma microrrede isolada, composta por cargas elétricas, gerador a diesel, módulos fotovoltaicos, gerador eólico e banco de baterias. A partir da demanda elétrica e da oferta de energia renovável esperadas 24 horas a frente, deseja-se avaliar se a Programação Dinâmica é um método de otimização aplicável, visando a obter o mínimo consumo de óleo diesel.

#### <span id="page-15-1"></span>**1.3 Objetivo específico**

- Analisar a aplicabilidade de uma técnica de otimização ao gerenciamento de microrredes compostas por múltiplas fontes de energia;
- Avaliar o impacto do gerenciamento de energia em uma microrrede, sobre os custos operacionais da MR.

#### <span id="page-15-2"></span>**1.4 Estrutura da monografia**

Afim de apresentar adequadamente o desenvolvimento realizado, este trabalho foi dividido em cinco Capítulos.

No presente Capítulo foram expostos o tema do trabalho, seus objetivos e a motivação para a escolha do tema. No Capítulo 2 encontra-se o embasamento teórico do projeto, no qual são explicados conceitos relacionados a microrredes, tais como sua estrutura básica, as microfontes que a compõe (energia solar fotovoltaica e eólica) e a caracterização da demanda energética. Em seguida, é tratada a questão do gerenciamento e são passados os fundamentos da Programação Dinâmica (PD). No terceiro Capítulo são abordadas a metodologia utilizada para implementar o algoritmo da PD e as características da planta a ser otimizada. No Capítulo 4 são apresentados os resultados obtidos na simulação. No Capítulo 5, são apresentadas as considerações finais.

## <span id="page-16-0"></span>**2 EMBASAMENTO TEÓRICO**

#### <span id="page-16-1"></span>**2.1 Microrredes**

Uma microrrede é o agrupamento de fontes geradoras e cargas, podendo apresentar armazenadores de energia, os quais trabalham de maneira coordenada, e pode operar de forma isolada (autônoma) ou interligado com uma rede elétrica convencional. (RESE, 2012).

A princípio, o conceito de microrrede foi pensado com o objetivo solucionar problemas causados pela inclusão de unidades de geração distribuída em redes de distribuição operadas de forma passiva. No início do século XXI, este conceito foi originalmente proposto em um projeto do CERTS (*Consortium for Electric Reliability Technology Solutions*), nos Estados Unidos. Na mesma época, uma outra abordagem foi desenvolvida na Europa através do projeto *"MICROGRIDS - Large Scale Integration of Micro-Generation to Low Voltage Grids*" custeado pelo *Fifth Framework Programme* da União Europeia, a qual considera uma estrutura de controle hierárquica, o que permite a otimização da operação da microrrede a partir da ação de um controlador central (SILVA, 2014).

Em uma microrrede, as fontes são denominadas microfontes (MF) e sua geração é proveniente, em sua maioria, de energias renováveis ou de combustíveis de baixo impacto ambiental. Dentre as principais MFs, destacam-se: células a combustível, microturbinas, pequenas centrais hidrelétricas, turbinas eólica e painéis fotovoltaicos; sendo apenas as duas últimas presentes na planta analisada nesse trabalho.

Cada fonte renovável tem características de funcionamento próprias, gerando em corrente contínua (CC) ou alternada (CA). Logo, é necessário uma padronização, por meio de um barramento comum, para integrá-las; utilizando conversores CC/CA, CA/CC, CC/CC e/ou CA/CA.

Para coordenar todas essas unidades de geração e de carga, a fim de atender à demanda, maximizar a eficiência energética e a confiabilidade, é agregada uma infraestrutura de comunicação com controle avançado. Esse conceito é denominado *Smart Grid*, ou redes inteligentes. (SANSEVERINO et al., 2011). A aplicação desse conceito de gestão de energia a uma microrrede, define a mesma como uma *Smart MicroGrid*.

#### <span id="page-17-1"></span>**2.1.1 Estrutura Básica de uma Microrrede**

Em uma microrrede típica, como exemplificada na Figura 1, as MF's possuem dispositivos de controle em nível local (Controle da Microfonte - MC) e, geralmente, um conversor. As cargas também podem ter um controle local (Controle de Carga - LC), para o possibilitar a rejeição de carga, quando necessário. Há, também, a Central de Controle da Microrrede (CCMR) e o Sistema de Gerenciamento de Distribuição ou DMS (*Distribution Management System*) que são responsáveis pelo controle do funcionamento da microrrede no modos de operação: interligado, autônomo (também chamado de ilhamento) e sincronização/reconexão. (RESE, 2012).

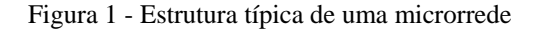

<span id="page-17-0"></span>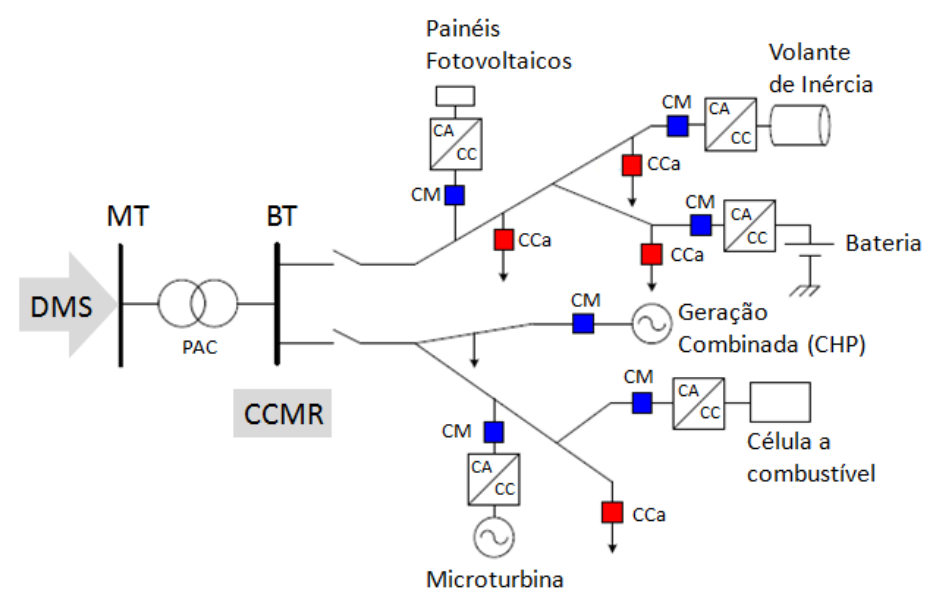

Fonte: Rese, (2012), modificado pela autora.

Para a operação coordenada de uma microrrede é importante adotar uma estratégia de controle, as quais apresentam um maior ou menor nível de descentralização. Silva (2014) destaca duas estratégias:

 Controle totalmente descentralizado: no qual a responsabilidade principal é dada aos controladores das microfontes (MF);

<span id="page-18-0"></span> Controle hierárquico: composta por basicamente três níveis: (1) controle local; (2) controle central da microrrede; (3) gerenciamento e controle do sistema de distribuição. Essa organização é ilustrada na Figura 2.

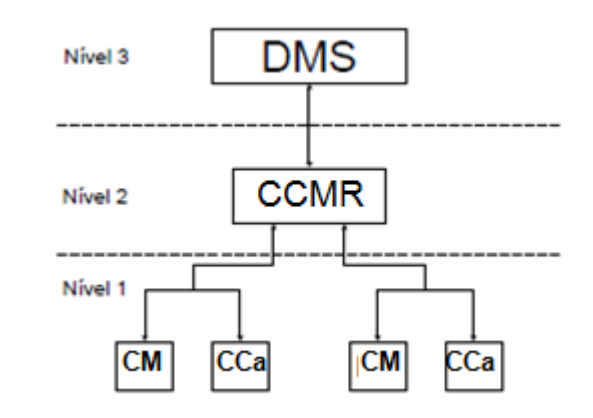

Figura 2 - Estrutura hierárquica de controle de microrredes

Fonte: Silva, (2014), modificado pela autora.

Existem microrredes construídas sem conexão com uma rede externa de fornecimento de energia elétrica, geralmente por razões geográficas. Assim, esses sistemas operam apenas no modo isolado. Um esquema simplificado de uma MR isolada é apresentado na Figura 3.

<span id="page-18-1"></span>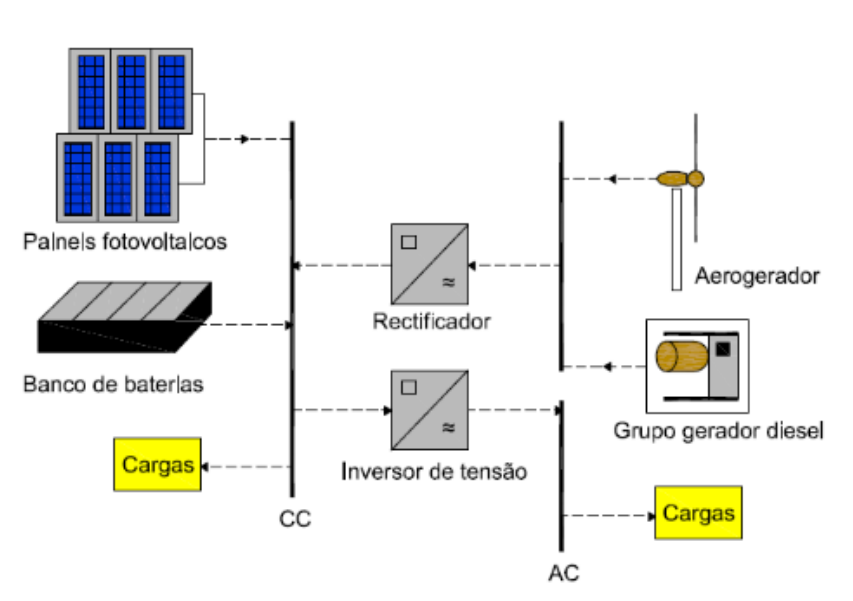

Figura 3 – Esquema de Sistema Eólico-Fotovoltaico-Diesel

Fonte: Carreiras, (2013).

O tipo de configuração ou topologia a ser adotada na MR está relacionado à diversos fatores, tais como características da região a ser atendida pelo sistema elétrico: tamanho, relevo, fatores ambientais, disposição das cargas, áreas destinadas a instalação dos geradores eólicos e/ou fotovoltaicos etc. Dentre as topologias existentes, destacam-se três possíveis tipos de configuração a ser adotada para uma microrrede isolada:

<span id="page-19-0"></span> Microrredes com todas as fontes geradoras interligadas a um barramento único em corrente contínua (barramento CC), como mostrado na Figura 4;

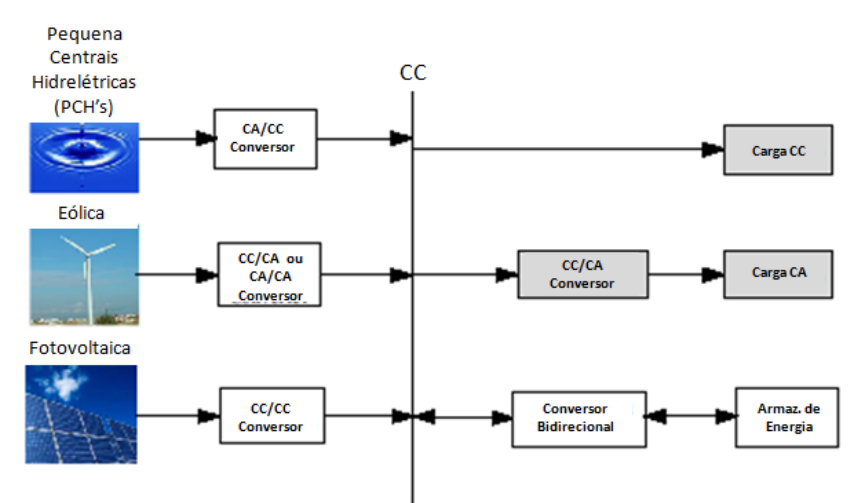

Figura 4 - MR com barramento único CC

Fonte: Chauhan e Saini, (2014), modificado pela autora.

<span id="page-19-1"></span> Microrredes com todas as fontes geradoras interligadas a um barramento único em corrente alternada (barramento CA), como exposto na Figura 5;

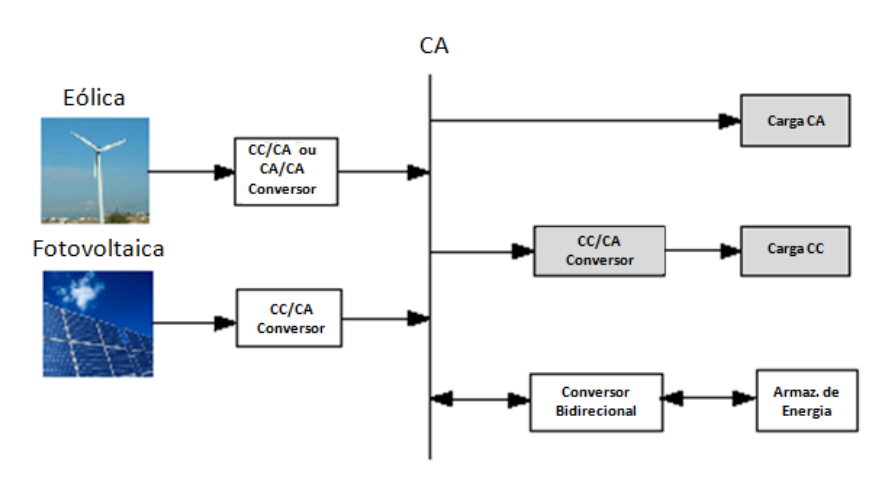

Figura 5 - MR com barramento único CA

 Microrredes com barramento CA e barramento CC, aos quais as diferentes fontes geradoras estão ligadas, de acordo com sua forma de geração, como exemplificado na Figura 6.

Figura 6 - MR com barramentos CA e CC

<span id="page-20-0"></span>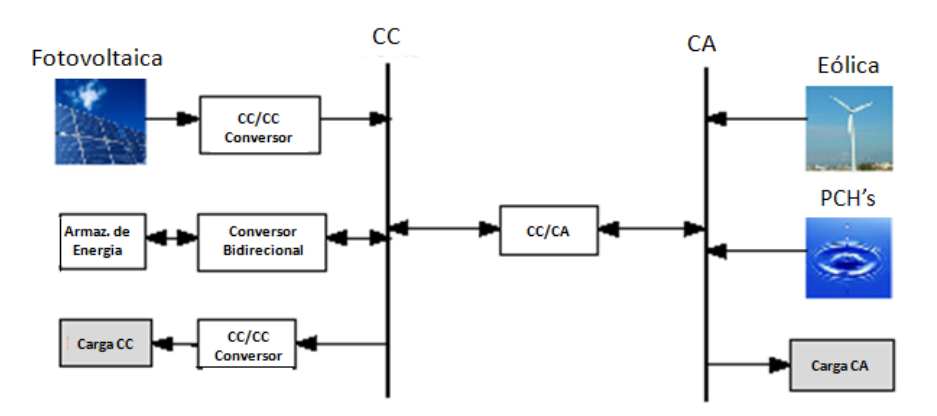

Fonte: Chauhan e Saini, (2014), modificado pela autora.

#### <span id="page-20-2"></span>**2.1.2 Conversores de Potência**

Em uma microrrede CA isolada, os conversores eletrônicos de potência podem ser classificados, de acordo com a função que desempenham, da seguinte maneira (MATOS, 2014):

 Conversores formadores da rede (CFRs): controlam a frequência e a tensão RMS da rede elétrica. Geralmente, estão conectados a um sistema de armazenamento de energia e, nesses casos, operam de modo bidirecional, no qual a energia flui tanto no sentido de carregamento (oriunda das fontes geradores de potência) quanto no de alimentação das cargas, como mostrado na Figura 7.

<span id="page-20-1"></span>Figura 7 - Diagrama de blocos indicando o fluxo de energia em um conversor bidirecional

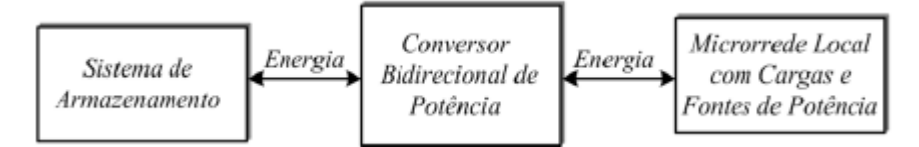

Fonte: Matos, (2014).

- Conversores alimentadores da rede (CAR): fornecem energia à rede, oriunda das microfontes, as quais podem funcionar em seu ponto de máxima produção de potência (MPP) a partir de um controle efetuado pelo CAR.
- Conversores de suporte a rede (CSRs): injetam ou absorvem potência em determinados pontos da MR, para minimizar as quedas ou elevações de tensão.

#### <span id="page-21-2"></span>**2.1.3 Energia Fotovoltaica**

A conversão de radiação solar em energia elétrica é realizada por meio da utilização de módulos fotovoltaicos, também chamados de painéis. Cada módulo é composto, como o apresentado na Figura 9, por um conjunto de células fotovoltaicas, que são dispositivos formados por camadas sobrepostas de semicondutor. Conforme ilustrado na Figura 8, quando exposta à luz, ocorre a criação de cargas livres positivas e negativas, fazendo com que a célula apresenta uma diferença de potencial elétrico em suas extremidades. Com isso, se os dois eletrodos forem conectados, haverá a circulação de corrente contínua (CC) (CRESESB/CEPEL, 2014).

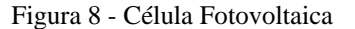

<span id="page-21-0"></span>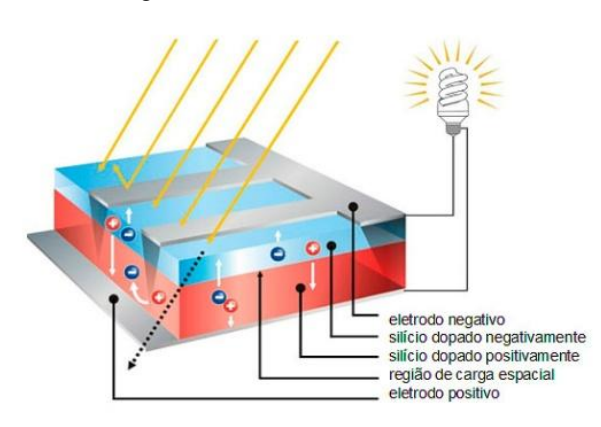

Fonte: FOTOVOLTEC, (2015).

A representação típica de saída de um dispositivo fotovoltaico, seja este uma célula, um módulo ou um *array* (associação de módulos) é a curva de corrente elétrica em função da tensão, como exemplificado na Figura 10. Os pontos mais relevantes da curva I-V são:  $(0, I_{sc})$ : no qual encontra-se a corrente de curto circuito;  $(V_{oc}, 0)$ : dado pela tenção de circuito aberto;

#### Figura 9 - Módulo Fotovoltaico

<span id="page-21-1"></span>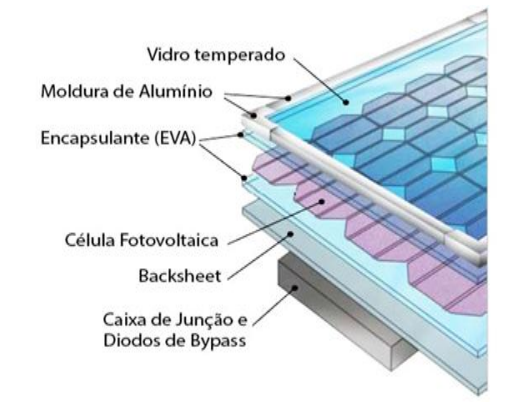

Fonte: UNIVERSOLAR, (2016).

<span id="page-22-0"></span>e ponto de máxima potência caracterizado pela tensão de máxima potência (Vmp) e pela corrente de máxima potência  $(I_{mp})$ .

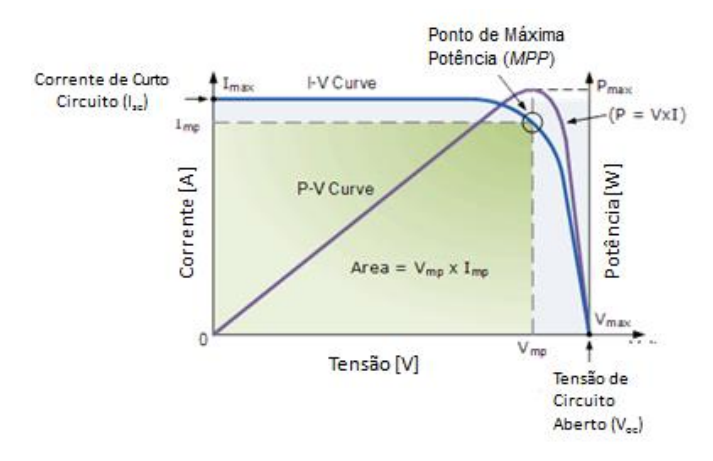

Figura 10 - Curva característica I-V de um dispositivo fotovoltaico

Fonte: *Alternative Energy Tutorials*, (2018).

As correntes e tensões produzidas em cada células são baixas, por esse motivo essas são associadas nos módulos. Visando a produzir uma potência condizente com a demanda requerida pelas cargas, também são feitos arranjos série e/ou paralelo entre os painéis, os quais resultam num aumentam da tensão e da corrente, respectivamente, proporcional à quantidade de módulos associados. A influencia dessas duas configurações pode ser obervada na Figura 11. É possível realizar arranjos mistos, obtendo-se assim características de ambas as associações de forma conjunta.

<span id="page-22-1"></span>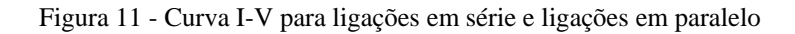

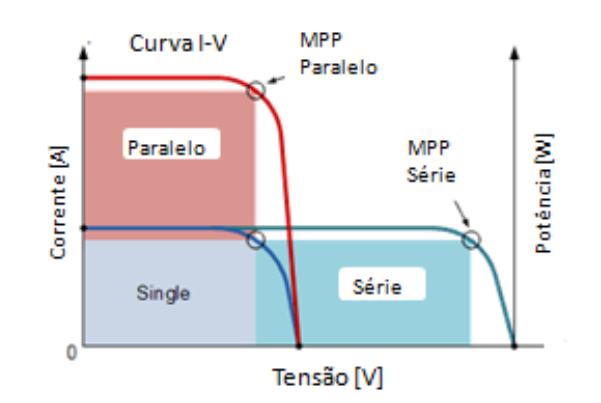

Fonte: *Alternative Energy Tutorials*, (2018), modificado pela autora.

Os principais fatores que influenciam nas características elétricas de um painel são a irradiância e a temperatura das células. A corrente gerada nos módulos aumenta linearmente com o aumento da irradiância. Por outro lado, o aumento da temperatura na célula reduz a tensão de saída, abaixando assim o ponto de máxima potência gerada, fazendo com que a eficiência do módulo caia (CRESESB, 2014). Um fator também capaz de afetar produção é o sombreamento dos painéis. Pois esse pode resultar em perdas muito acentuadas, devido à redução da energia gerada naquela área e pelo aumento das perdas nas células sombreadas.

#### <span id="page-23-1"></span>**2.1.4 Energia Eólica**

Denomina-se energia eólica a energia contida nas massas de ar em movimento; podendo essa, ser transformada em energia elétrica utilizando um equipamento denominado aerogerador, ou turbina eólica, mostrado na Figura 12.

<span id="page-23-0"></span>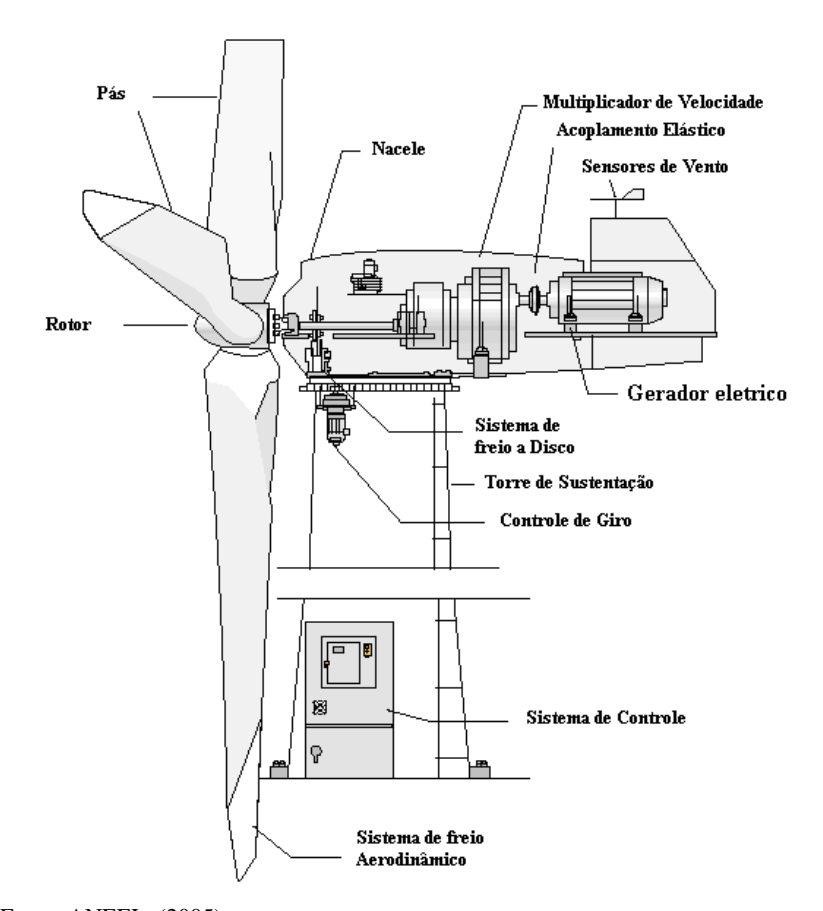

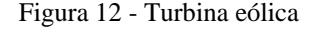

Fonte: ANEEL, (2005).

Apenas uma fração da potência eólica disponível é extraída pelas pás do rotor, sendo essa quantificada por um índice denominado coeficiente de potência cp. Para determinar o valor máximo dessa parcela (c<sub>p</sub> máximo), o físico alemão Albert Betz analisou as velocidades do vento antes e depois das pás e concluiu que esse será sempre inferior a 59,3% (CRESESB, 2014). Tomando como um exemplo um aerogerador de 900 kW de potencia nominal, temos a seguinte curva, apresentada na Figura 13, que apresenta  $c_p$  e potência útil em relação à velocidade do vento na altura da parte central do rotor.

<span id="page-24-0"></span>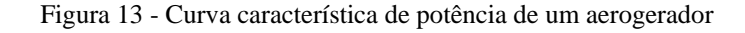

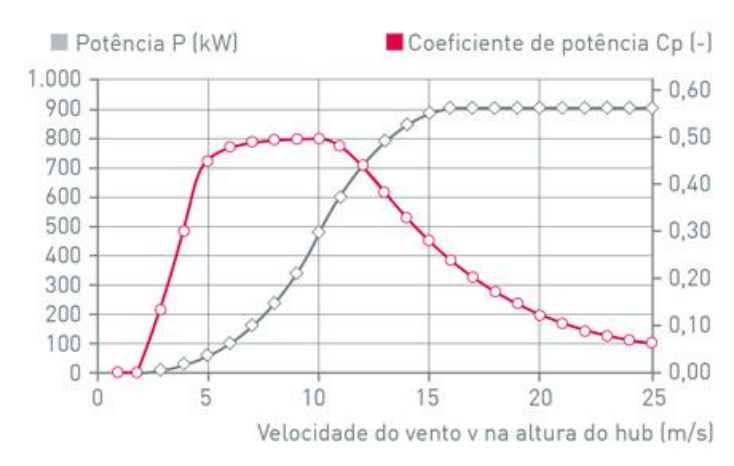

Fonte: : ENERCON, (2016).

Assim, um parte da energia cinética do vento incidente sobre as pás é convertida em energia mecânica de rotação. As pás apresentam perfis especialmente desenvolvidos (com formato de um aerofólio) e funcionam pelo princípio físico da sustentação, como demonstrado na Figura 14. A força aerodinâmica resultante gira o rotor. Esse movimento é transmitido ao gerador por meio da transmissão, a qual é composta por eixos, mancais, engrenagens de transmissão, acoplamento e engloba a caixa multiplicadora de velocidade.

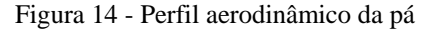

<span id="page-25-0"></span>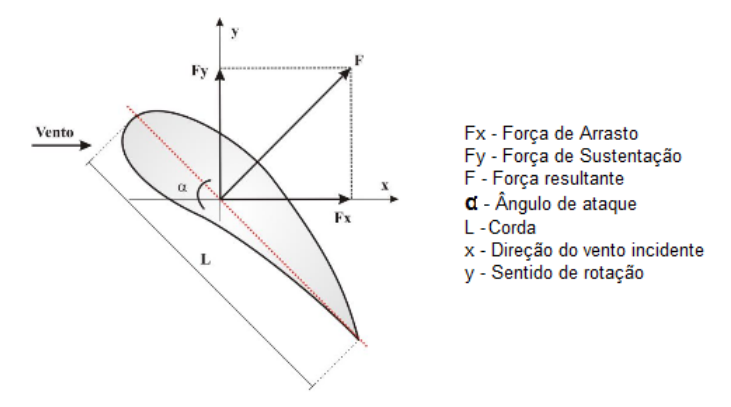

Fonte: : Mezaroba, (2016), modificado pela própria autora.

Para efetuar o controle dos aerogeradores, podem ser empregados mecanismos aerodinâmicos (posicionamento do rotor), eletrônicos (controle de carga) ou mecânicos (velocidade, passo, freio). Os métodos comumente utilizados pelos dispositivos modernos para limitar a extração de potência à potência nominal do aerogerador são aerodinâmicos, chamados de controle estol (Stall) e controle de passo (Pitch) (CRESESB, 2014).

O controle estol é um sistema passivo, sendo uma característica construtiva da turbina, que gera um redução automática da sustentação, a partir de uma determinada velocidade do vento. Como vantagens destacam-se uma estrutura simples e menor manutenção devido a um número menor de peças móveis. Mas apresenta como desvantagem a perda de potência em baixas velocidades. O controle de passo é um sistema ativo que atua no ângulo de inclinação das pás, para controlar a extração de potência do vento. Esse apresenta como vantagem um controle de potência mais preciso e sob diversas condições de vento, o que resulta numa maior produção de energia (SILVA, 2014).

#### <span id="page-25-1"></span>**2.1.5 Gerador a diesel**

Para geração de energia elétrica utiliza-se um conjunto formado por um gerador elétrico e uma máquina primária, tipicamente, um Motor Alternativo de Combustão Interna (MACI). O MACI é responsável por rotacionar o eixo do gerador a partir da queima de um combustível. Esse sistema é denominado como Grupo Motor Gerador (GMG) ou apenas como motogerador. (LORA e NASCIMENTO, 2004).

Os grupos geradores, pode ser utilizados em três modos distintos, de acordo com o regime de potência requerido:

- *Stand-by*: Também chamado de emergência ou intermitente. É utilizado em sistemas que possuam uma outra fonte principal energia elétrica. Desta forma o equipamento assume a carga apenas em caso de falta ou interrupção da energia.
- *Prime power* (ou horário de ponta): É utilizado em sistemas conectados a uma rede de fornecimento de energia elétrica. O GMG é utilizado pelo período de três horas no horário de ponta, no qual as empresas distribuidoras de energia cobram tarifas superiores aos demais horários.
- *Base power* (ou contínuo): O GMG é a fonte primaria de energia elétrica, então está em funcionamento todo o tempo.

#### <span id="page-26-0"></span>**2.1.6 Baterias**

Os dispositivos armazenadores de energia são classificados por sua duração ou pela forma de armazenagem. Quanto a duração, os sistemas podem ser de pequena, média e longa duração. Quanto a forma de armazenagem, os sistemas podem armazenar energia mecânica, química ou elétrica, entre outras. Cada tecnologia de armazenamento é indicada para uma área específica de aplicação (CHAUHAN et al., 2014).

De acordo com Chauhan et al. (2014, p. 103) (tradução, nossa):

Baterias recarregáveis são um dos mais antigos sistemas de armazenamento, que guardam a energia elétrica na forma de energia química. Dentre várias tecnologias, as baterias são as mais flexíveis, confiáveis e que apresentam melhores respostas para sistemas de geração isolados. Baterias são modulares, não poluentes, podem ser alocadas próximas aos centros de carga ou instaladas em conjunto com as fontes de energia renováveis.

Na bateria, a energia elétrica é oriunda de reações eletroquímicas de oxi-redução. Quando uma carga é conectada entre os terminais de uma bateria carregada, os elétrons, liberados durante as reações, fluem de um eletrodo a outro, ou seja, ocorre a circulação de corrente elétrica. As baterias tem diferentes características, dependendo do tipo de material que são constituídas. Dentre as mais utilizadas, destacam-se as baterias de íons de lítio (Li-ion), chumbo ácido, níquel-cádmio (Ni-Cd) e níquel-hidreto metálico (Ni-MH).

Um questão relevante, para todos os tipo de baterias, é a vida útil, a qual é fortemente impactado pela quantidade de ciclos de carga e descarga aos quais elas são submetidas. Esse tempo é drasticamente reduzido quando a bateria passa por ciclos que apresentem seu completo carregamento ou descarregamento. Visando o prolongamento do tempo de vida, recomenda-se submeter a bateria a ciclos com carga ou descarga de até 50%, ou menos, de sua capacidade (Moreira, 2008).

#### <span id="page-27-0"></span>**2.1.7 Demanda Elétrica**

Segundo a resolução da ANEEL no 414 de 09/11/2010, a demanda é definida como a "média das potências elétricas ativas ou reativas, solicitadas ao sistema elétrico pela parcela da carga instalada em operação na unidade consumidora, durante um intervalo de tempo especificado".

Ao se projetar uma MR isolada deve-se realizar o levantamento das cargas. Estando essas instaladas, é possível traçar a curva de demanda, dado um histórico de medições instantânea de potência ou a partir do fator de demanda da instalação. Assim, é possível efetuar um planejamento dos demais integrantes do sistema implementado, tais como potência a ser gerada pelas microfontes e acumulada nos armazenadores de energia; além influenciar na conservação dos ativos, materiais e equipamentos, necessários à distribuição de energia no sistema. Demanda ativa é medida em quilowatts (kW) e a demanda reativa é medida em quilo Volt Ampère reativo (kVAr), essa última pode ser de natureza capacitiva ou indutiva.

Unidades consumidoras, que estão ligadas a rede elétrica de uma empresa de distribuição de energia, apresentam características diferenciadas de consumo, de acordo com a natureza de sua carga: residencial, comercial, industrial, rural, iluminação pública e serviço público. Assim, suas curvas de demanda apresentam comportamento diferenciado ao decorrer do dia. A Figura 15 representa uma curva típica do SIN de um consumidor residencial. Esta classe de consumidor apresenta um aumento abrupto de consumo entre 18 e 21 horas, devido ao retorno das pessoas às residências nesse período. Tem como maior demanda o chuveiro elétrico e iluminação.

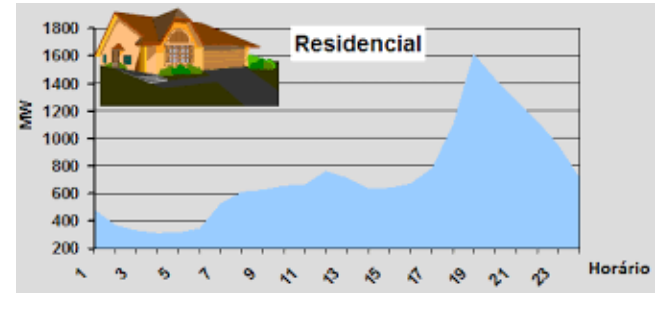

<span id="page-28-0"></span>Figura 15 - Curva de demanda típica para consumidor residencial

A Figura 16 ilustra o comportamento de consumo industrial, o qual apresenta um consumo elevado durante todo o dia, com exceção do horário de ponta, cujo consumo diminui consideravelmente, geralmente devido adoção de métodos para evitar a utilização de energia no horário de maior custo e, também, devido a troca de turnos de trabalho. As maiores demandas desse setor são a iluminação e os motores elétricos utilizados na produção.

<span id="page-28-1"></span>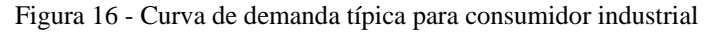

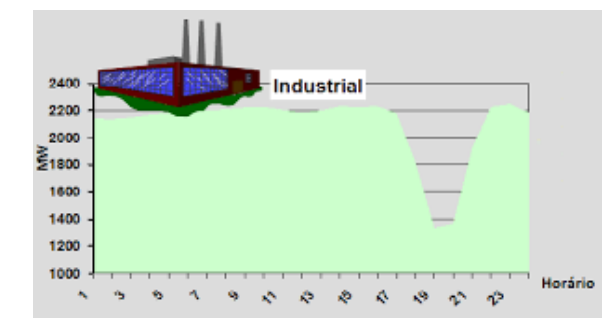

Fonte: Coutinho, (2010)

A curva de carga de um consumidor comercial caracteriza-se por iniciar o seu consumo por volta das 8 horas, mantendo-se constante durante o dia. No horário de ponta, ocorre outro pico de demanda, como mostrado na Figura 17. A demanda deste consumidor é basicamente para iluminação e refrigeração.

Fonte: Coutinho, (2010)

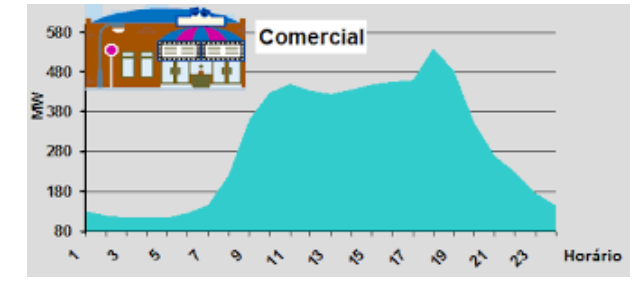

<span id="page-29-0"></span>Figura 17 - Curva de demanda típica para consumidor comercial

Fonte: Coutinho, (2010)

<span id="page-29-1"></span>A classe rural apresenta um comportamento específico em termos de demanda de energia, na Figura 18 observa-se uma elevação do consumo nas primeiras horas do dia, e um pico máximo próximo às 18h. As cargas são equipamentos utilizados nas atividades agrícola e/ou pecuária.

Figura 18 - Curva de demanda típica para consumidor rural

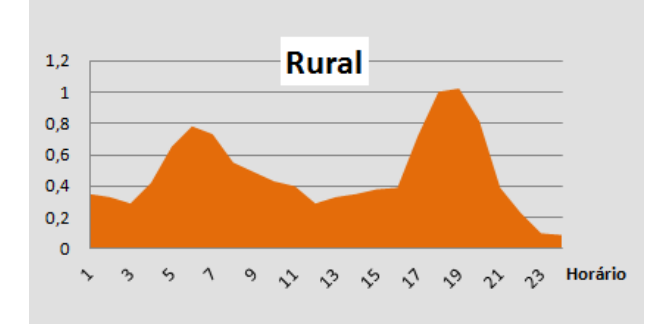

Fonte: Marques, (2014), adaptada pela autora.

#### <span id="page-29-2"></span>**2.2 Gestão de energia na microrrede**

Para garantir um bom funcionamento do sistema é necessário atender a requisitos, que, por vezes, são antagônicos. Assim, para efetuar uma gestão adequada certas decisões devem ser tomadas (*trade-off*), de forma a extrair o maior número possível de benefícios. Assim, para encontrar o ponto de equilíbrio entre exigências contrastantes, como por exemplo a redução dos custos operacionais e o aumento da confiabilidade e robustez do sistema, podem ser empregadas técnicas de otimização. Essas técnicas também podem ser utilizadas para determinar o dimensionamento ótimo da microrrede, o gerenciamento do fluxo de energia entre as diversas microfontes, ou minimizar o consumo de combustível. Devido à grande

complexidade de arranjos e multiplicidade de opções, a forma de otimização do sistema tornase um estudo particular a cada caso.

Os métodos de otimização se baseiam na utilização de técnicas de programação matemática, para otimizar um ou mais funções objetivo sujeitas a um conjunto de restrições. Dentre os tantos métodos aplicáveis a sistemas de energia, os seguintes são destacados por Kagan et al., (2009):

- Programação linear: tem por objetivo a maximização ou minimização de uma função linear sujeita a restrições representadas por equações lineares,
- Programação linear inteira: utilizada em problemas de otimização nos quais todas as variáveis são inteira (discretas).
- Programação linear inteira mista: utilizada em problemas de otimização nos quais algumas das variáveis são inteiras e as demais são contínuas.
- Programação não linear: tem por objetivo a maximização ou minimização de uma função não linear sujeita a restrições lineares ou não.
- Algoritmos de transporte: algoritmos de programação linear específico para o tratamento de problemas de fluxo em redes.
- Programação dinâmica: tem por objetivo o tratamento de problemas de otimização com múltiplos estágios.

Segundo Kagan et al. (2009) existem alguns modelos, para tratar problemas de sistemas de potência, que utilizam uma ou mais destas técnicas; e outros que as associam a procedimentos heurísticos, que incorpora ao algoritmo informações específicas do problema, reduzindo o esforço computacional ao simplificar o processo de busca. A aplicação da heurística, em conjunto com técnicas de otimização, visa obter de respostas com razoável precisão, em tempos de processamento aceitável.

No presente trabalho optou-se pela Programação Dinâmica, em detrimento dos demais métodos, uma vez que por meio desta é possível encontrar a solução ótima do problema e por esse apresentar a característica necessárias à aplicação dessa técnica: ser divisível em múltiplos estágios, relacionados por meio de decisões sequenciais.

#### <span id="page-31-0"></span>**2.2.1 Programação dinâmica**

A Programação Dinâmica (PD) é uma técnica que se aplica à situações que exijam decisões sequenciais inter-relacionadas. Esta metodologia torna um problema de múltiplos estágios, que contém diversas variáveis interdependentes, em uma série de subproblemas, contendo poucas ou apenas uma variável de decisão (no caso unidimensional).

A PD tem como essência o Princípio da Otimalidade de Richard Bellman: uma estratégia ótima apresenta a propriedade segundo a qual, a despeito das decisões tomadas para se atingir um estado particular num certo estágio, as decisões restantes, a partir deste estado, devem constituir uma estratégia ótima. Para que este princípio possa ser aplicado é indispensável que o processo seja Markoviano. Um processo é dito Markoviano quando o futuro depender apenas da situação presente, ou seja, o passado não tem nenhuma influência nas decisões futuras (CAMPELLO, 2002).

Campello (2002) afirma que encontrar a solução de um problema partindo de seus subproblemas, resolvendo-os estágio por estágio, representa uma vantagens em relação a outras técnicas de otimização. Uma vez que possibilita tratar funções descontínuas, não diferenciáveis, não convexas, determinísticas ou estocásticas. Contudo, a função objetivo deve, entretanto, ser separável e monotônica. futuras. A PD não apresenta uma regra geral ou formulação matemática padrão, sendo ela um método genérico. Assim se faz necessário desenvolver um algoritmo de acordo com a situação em questão.

Este método é utilizado para determinar o melhor conjunto de decisões, visando identificar a rota de menor ou maior custo; dividindo o problema em uma sequencia de passos. Em cada etapa, o algoritmo encontra o caminho mais curto, ou mais longo, baseado-se em uma possível sequencia ótima dos passos anteriores. Desta forma, a rota ótima é encontrada no último passo. É possível implementá-lo no sentido crescente dos estágios, como mostrado na Figura 19, ou no sentido reverso; quando há um número finito de passos e, esses são definidos como intervalos de tempo (NGUYEN e CROW, 2012). Para o problema em questão neste trabalho, escolheu-se trabalhar no sentido reverso, uma vez são especificadas as características do último passo e que o escalonamento de cada unidade operacional pode ser determinado a cada estágio.

<span id="page-32-0"></span>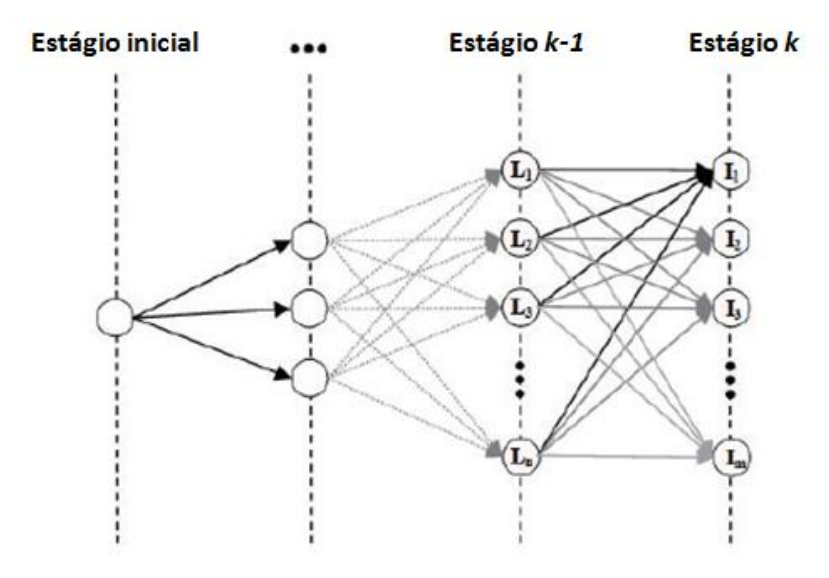

Figura 19 - Análise da rota ótima, seguindo o sentido crescente do estágios

Fonte: : Nguyen e Crow, (2012).

Problemas de natureza combinatória podem apresentar um complexidade elevada, devido à grande quantidade de arranjos entre os estados a serem investigados. Entretanto, nem todos os estados são válidos, devido a limitações do sistema. Assim, aplicando a função de custo, para cada estágio, são consideradas apenas as rotas ótimas que passam por estados válidos.

Segundo Hillier e Lieberman (2013), para que um problema possa ser resolvido por meio da PD, tem-se que:

- O problema pode ser dividido em **estágios**: deve-se elaborar uma *sequência de decisões inter-relacionadas*, em que cada decisão, sobre a política a ser adotada, corresponda a um estágio do problema.
- Cada estágio possui um número de **estados**, sendo esses *condições possíveis*, nas quais o sistema poderia se encontrar naquele estágio do problema. O número de estados pode ser finito ou infinito.
- O efeito da decisão sobre a política a ser adotada a cada estágio é o de transformar o estado atual em um estágio associado ao início do estágio seguinte: A PD pode ser descrita de forma análoga a uma rede, na qual cada *nó* representa um *estado* e cada *coluna de nós*, um *estágio*; como já demonstrado na Figura 19. Assim, saindo de um nó pode-se ir somente a um nó da próxima coluna à direta. As ligações

de um nó aos nós da coluna seguinte correspondem às possíveis decisões, sobre para qual estado deve-se avança. Geralmente, cada ligação é associada a um valor, ou custo de transição entre os estados, o qual representa uma *contribuição imediata* à função objetivo, ao tomar aquela determinada decisão. Na maioria dos caso, o objetivo corresponde a encontrar o *caminho mais curto* ou *mais longo* na rede.)

- Visando encontrar uma política ótima para o problema como um todo, deve-se aplicar a fórmula de decisão para cada um dos estágios possíveis. O procedimento de resolução cria uma tabela associada a cada estágio (*k*) com a variável de decisão ótima (*xk\**) para cada estágio (*s*) possível. Nas tabelas estão contidos não apenas as soluções ótimas (rotas ótimas) do problema, como também diretrizes a serem seguidas caso o sistema se encontrem num estado que não pertença a rota ótima.
- O processo se inicia identificando a política ótima para o último estágio, que geralmente é trivial.
- Existe uma **relação recursiva** 2que identifica a política ótima para o estágio *k*, dado a política ótima de *k* +1. Esta relação apresenta variações de acordo com o problemas, mas ela estará sempre na forma apresentada nas Equações (2.1) e (2.2):

$$
f_k^*(s_k) = \min_{x_k} \{ f_k(s_k, x_k) \}
$$
\n(2.1)

ou

$$
f_k^*(s_k) = \max_{x_k} \{ f_k(s_k, x_k) \}
$$
\n(2.2)

Dado que:

 *N* = número de estágios  $k =$  identificação do estágio atual ( $k = 1, 2, ..., N$ )  $s_k$  = estado atual para o estágio *k*  $x_k$  = variável de decisão para o estágio  $k$  $x_k^*$  = valor ótimo de  $x_k$  (dado  $s_k$ )

 $f_k(s_k, x_k)$  = custo dos estágio *k*,  $k+1$ , ..., *N* à função objetivo se o sistema começar pelo estado *s<sup>k</sup>* no estágio *k*, a decisão imediata for *x<sup>k</sup>* e as decisões ótimas forem feitas a partir deste ponto.

Considerando-se o problema analisado neste trabalho, a relação recursiva é dada pela Equação (2.3):

$$
f_k^*(s) = \min_{x_k} \{f_k(s, x_k)\}
$$
  
= min{ custo imediato (estágio *k*) + custo futuro mínimo (estágio *k*+1 (2.3)  
= min{ $c_{s,x_k}$  +  $f_{k+1}^*(x_k)$ }  
= min{ $c_{s,x_k}$  +  $f_{k+1}^*(x_k)$ }

<span id="page-34-0"></span> Ao utilizar essa relação, partindo do estágio final, encontra-se as políticas ótimas para cada estágio, gerando assim a Tabela 1, a qual contém o custo acumulado até o estágio *k*.

| $\mathbf{x}_k$                         | $f_k(s_k, x_k)$ | $f_k*(s_k)$ | $\mathbf{x_k}^*$ |  |
|----------------------------------------|-----------------|-------------|------------------|--|
| $S_{k}$                                |                 |             |                  |  |
|                                        |                 |             |                  |  |
|                                        |                 |             |                  |  |
|                                        |                 |             |                  |  |
| Fonte: : Hillier e Liebermann, (2008). |                 |             |                  |  |

Tabela 1 - Tabela obtida para cada estágio da PD

 Então, assim que a tabela do estágio inicial for obtida, o solução do problema será encontrada. Pois a decisão inicial é conhecida, especificada por *x1\**, e cada uma das demais variáveis de decisão ótimas estão presentes nas tabelas dos estágios correspondentes.

### <span id="page-35-1"></span>**3 METODOLOGIA**

O projeto foi dividido em 2 etapas de desenvolvimento: caracterização da planta e implementação da técnica de otimização, baseado nas restrições do problema, para comprovação da efetividade do método, comparando-se o comportamento da planta com e sem o gerenciamento.

#### <span id="page-35-2"></span>**3.1 Caracterização da planta**

Este trabalho trata sobre a gestão de energia em um sistema hipotético isolado (ou seja, não conectado a uma rede de fornecimento de energia), buscando reduzir o consumo de combustíveis fosseis.

A microrrede, tal como mostrada na Figura 20, é composta por: geração convencional (gerador à diesel); fontes renováveis (painéis fotovoltaicos e turbina eólica); armazenadores de energia (baterias); sistema de distribuição elétrica (barramento CA e CC), conversores de potência (CC/CA, inversor bidirecional) e cargas CA.

<span id="page-35-0"></span>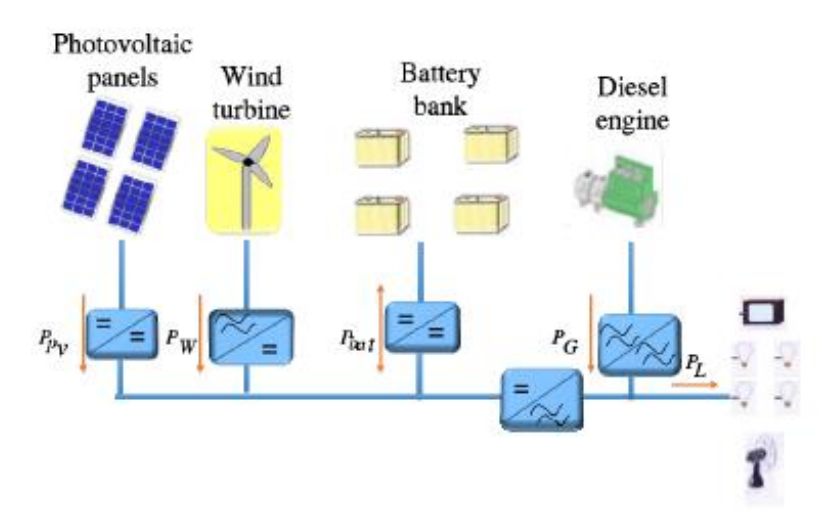

Figura 20 - Esquema da MR híbrida isolada

A curva de demanda foi definida, baseada no perfil típico de um consumidor rural, de forma a ilustrar o escalonamento do banco de baterias, possibilitando a avaliação da performance do algoritmo.

Fonte: Yahyaoui, Ghraizio e Tadeo, (2017).

Os componentes da MR apresentam as seguintes características:

- Painéis fotovoltaicos potência nominal: 10 kWp.
- Turbina eólica potência nominal: 45 kWp.
- Banco de baterias Capacidade máxima de armazenamento: 200 kWh; Estados de carga: mínimo  $(SOC<sub>mín</sub>) = 30\%$ ; máximo  $(SOC<sub>más</sub>) = 100\%$ .
- Inversor bidirecional potencia nominal: 50 kW;
- Gerador a diesel potencia nominal: 100 kVA.

Escolheu um gerador de forma a garantir pleno atendimento da demanda, considerando uma reserva de potência. Para modelagem do gerador, utilizou o como referência as especificações do grupo motor gerador Cummins C100D6. O carregamento do gerador influencia em seu rendimento. Assim, utilizou-se as informações da Tabela 2, para inferir o consumo de combustível em relação da potência solicitada ao gerador (percentual em relação à potência nominal de 80 kW) para o modo contínuo, uma vez que esse é menos eficiente quando comparado ao prime.

<span id="page-36-0"></span>

| Potência Nominal | Standby  |           |       | Prime |          |           |      |     |
|------------------|----------|-----------|-------|-------|----------|-----------|------|-----|
|                  |          | $125$ kVA | 100kW |       |          | $113$ kVA | 90kW |     |
| Carga Aplicada   | Completa | 3/4       | 1/2   | 1/4   | Completa | 3/4       | 1/2  | 1/4 |
| Consumo $[L/h]$  | 28       | 22        | 16    | 10    | 26       | 20        | 14   |     |

Tabela 2 - Consumo de Combustível em função do carregamento do gerador

Fonte: Cummins, (2011).

Considerando restrições, tais como o estado de carga (SOC) das baterias, é possível determinar um escalonamento ótimo para os recursos; permitindo o gerenciamento de energia e o planejamento de futuras operações da planta. Para tanto utilizou-se a programação dinâmica (DP), implementada no *Matlab*, para minimizar o custo de operação, utilizando os dispositivos armazenadores de energia de maneira eficiente.

O escalonamento ótimo de carregamento/descarregamento das baterias pode ser determinado para diversos intervalos de tempo, de minutos a semanas, estando atrelado apenas aos dados conhecidos de previsões de demanda, vento e radiação solar. Para a análise realisada neste

trabalho, definiu-se um período de 24 horas. Assim, temos o consumo e geração solar e eólica estimados, na Gráfico 1:

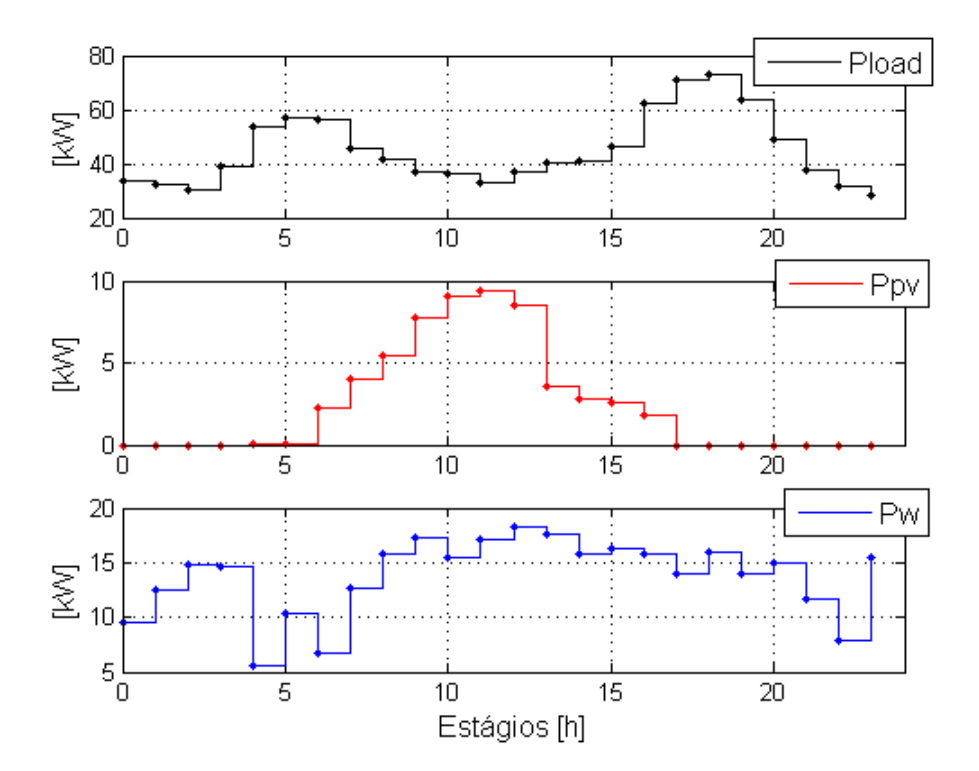

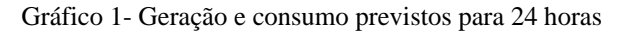

Fonte: Produção da própria autora.

#### <span id="page-37-0"></span>**3.2 Implementação da técnica de otimização**

No gerenciamento de microrredes isoladas, tem-se como objetivo principal entregar a energia que assegure o funcionamento cargas, de maneira eficiente. Para tanto, é desejável encontrar um padrão de carregamento ótimo para unidade geradora (GMG à diesel) e de carga/descarga para cada armazenador de energia.

As gerações eólica e solar, mostrada no Gráfico 2, supriram apenas parte da carga. Sendo assim, essa demanda não atendida pela oferta renovável, exibida no Gráfico 3, foi gerenciada pelo algoritmo.

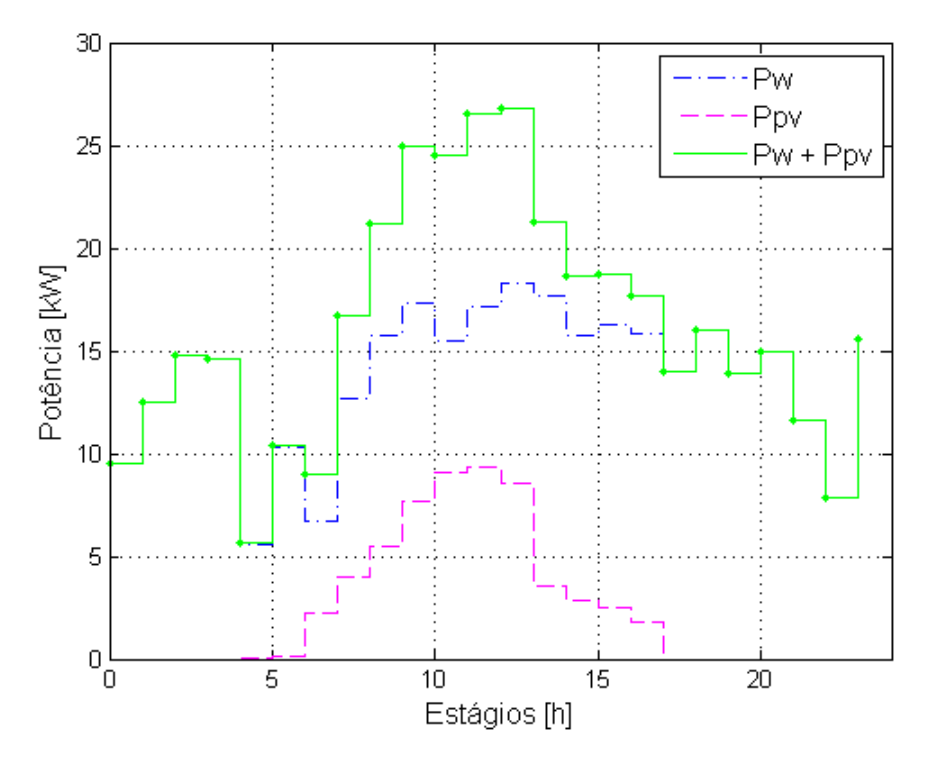

Gráfico 2 - Geração oriunda de fontes renováveis

Fonte: produção da própria autora.

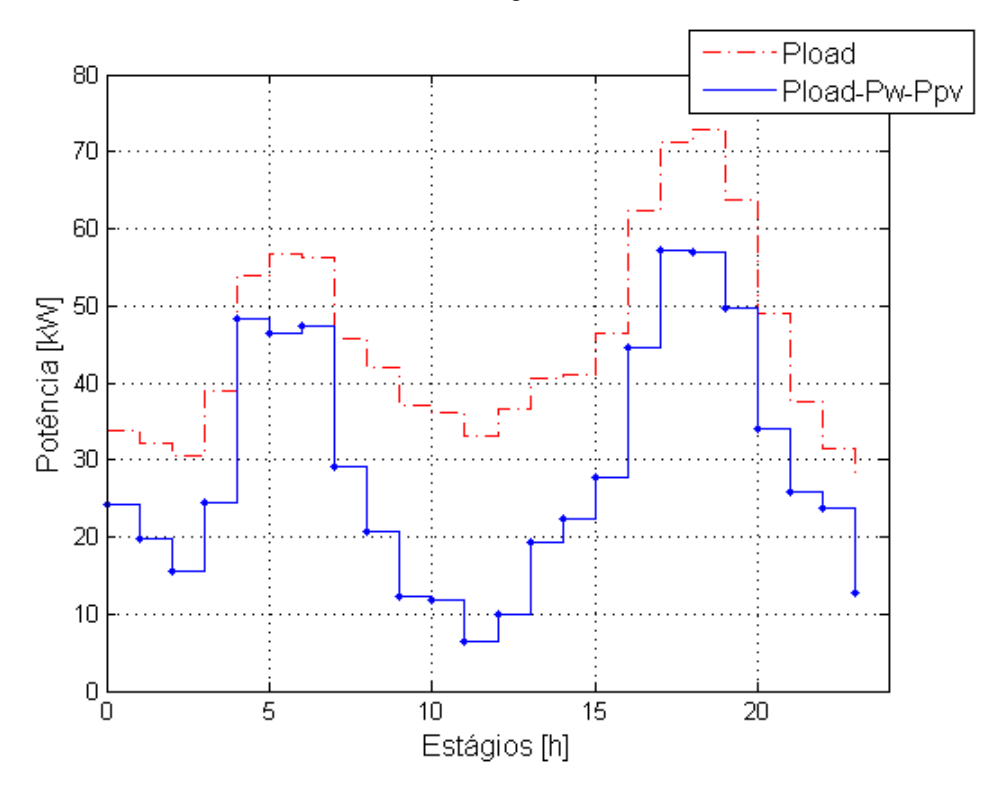

Gráfico 3 - Perfil de carga a ser otimizado

Fonte: produção da própria autora.

Considerou-se que o estado de carga inicial das baterias é 50% e que o estado de carga no final do período deve ser igual ou superior ao inicial. Assume-se que quando a demanda é inferior a potência contida na bateria, disponível ser transferida pelo inversor, o gerador é desligado. O carregamento da bateria é feita de forma a contribuir para o fator de carregamento do gerador, visando aumentar a eficiência do mesmo no estágio em questão.

Assim, para implementação da PD foram consideradas as seguintes restrições:

 toda potencia gerada deve se consumida ou armazenada, conforme a Equação (3.1). Convencionou-se que a potência é positiva quando consumida e negativa quando está sendo injetada no sistema:

$$
P_{g(k,s)} + P_{bat(k,s)} + P_{load(k)} + P_{pv(k)} + P_{w(k)} = 0
$$
\n(3.1)

Na qual, Pbat(k,s) é a potência fornecida/absorvida para bateria e *Pg(k,s)* é a potência fornecida pelo GMG, no estágio *s* do estado *k*;  $P_{load(k)}$ ,  $P_{pv(k)}$  e  $P_{w(k)}$  representam as potências requerida pela carga, geradas pelos painéis fotovoltaicos e turbina eólica, respectivamente, no estágio *k*.

 o banco de baterias tem um limite máximo tanto para a carga, como exposto na Equação (3.2), quanto para a descarga; estando esse restrito à potencia do inversor:

$$
P_{\min} \le P_{\text{bat}(k, s)} \le P_{\max} \tag{3.2}
$$

 as baterias não deve descarregar (carregar) além do SOC mínimo (máximo), tal como na Equação (3.3):

$$
SOC_{min} \leq SOC_k \leq SOC_{max} \tag{3.3}
$$

São considerados estados válidos, apenas aqueles que atendam a todas as restrições.

A fim de tomar modelagem menos complexa, assumiu-se que:

 as unidades armazenadoras (quando injetando potência na rede), as fontes solar e eólica operam sem custo;

- a carga e descarga dos elementos armazenadores são controláveis, bem como a potência de saída do gerador;
- as perdas de distribuição são desconsideradas.

Definiu-se que:

- Número de estágios:  $N = 24$ ;
- Estágio intervalo de 1 hora:  $k = (1, 2, 3, ..., N)$ ;
- Estado (*s*) nível de carga da bateria: *SOC = (0; 2,5; 5; 7,5; 10, 12,5; ... ; 100%)* ;
- Variável de decisão (*xk*) potência transferida pelo inversor bidirecional (fluxo de energia da bateria): *Inversor = (-100; -90, ..., -10, 0, 10, ... , 90, 100%)*;

A expressão utilizada para calcular o custo total acumulado até o estado s do estágio *k* é dado pela Equação (3.4):

$$
f_k(s, x_k) = \text{custo imediato (estágio } k) + \text{custo futuro mínimo (estágio } k + 1
$$
  
em diante) (3.4)  

$$
= c_{s, x_k} + f_{k+1}^*(x_k)
$$

Por conseguinte, o custo imediato de cada estado foi definido como Equação (3.5):

$$
C_{s,x_k}
$$
\n
$$
= \begin{cases}\n0, & \text{se Gerador desligado} \\
\text{Custo}_{diesel} \times (\text{conv} \times \left(P_{bat(k,i)}, h + \text{Demanda}_{(k)}, h + \text{Perda}\right) + \text{Gerador}_{vazio}.h), \text{se Gerador ligado}\n\end{cases}
$$

Na qual:

- o custo do diesel foi considerado como 3,828 [R\$/l].
- *conv* é dado em [l/kWh]. Esse é obtido relacionando o fator de carregamento do gerador (FC), calculado como na Equação (3.6), e o consumo de combustível, por hora, em função do carregamento, no modo contínuo.

$$
FC_{(k,i)} = \begin{cases} \frac{Demanda_{(k)} + P_{bat_{(k,i)}}}{Potencia do Gerador}, se P_{bat_{k,i}} > 0\\ \frac{Demanda_{(k)}}{Potencia do Gerador} & se P_{bat_{k,i}} \le 0 \end{cases}
$$
(3.6)

*Perda* é a perda proporcional ao fluxo do inversor.

(3.5)

Partindo da caracterização e modelagem dos componentes do sistema, e uma vez definidas as restrições, é possível formular a função de objetivo.

A expressão utilizada para calcular o custo mínimo acumulado até o estado *s* do estágio *k* é dado pela Equação (3.7):

$$
f_k^*(s) = \min_{\{x_k\}} [f_k(s, x_k)]
$$
  
= 
$$
\min_{\{x_k\}} [c_{s, x_k} + f_{k+1}^*(x_k)]
$$
 (3.7)

na qual  $c_{s, xk}$  é o custo operacional do estado *s* do estágio *k*; e  $f_{k+1}^*(x_k)$  é o menor custo operacional acumulado até o estágio *k+1*.

A implementação da PD no *Matlab* foi feita como mostrada no diagrama de blocos mostrado na Figura 21.

<span id="page-41-0"></span>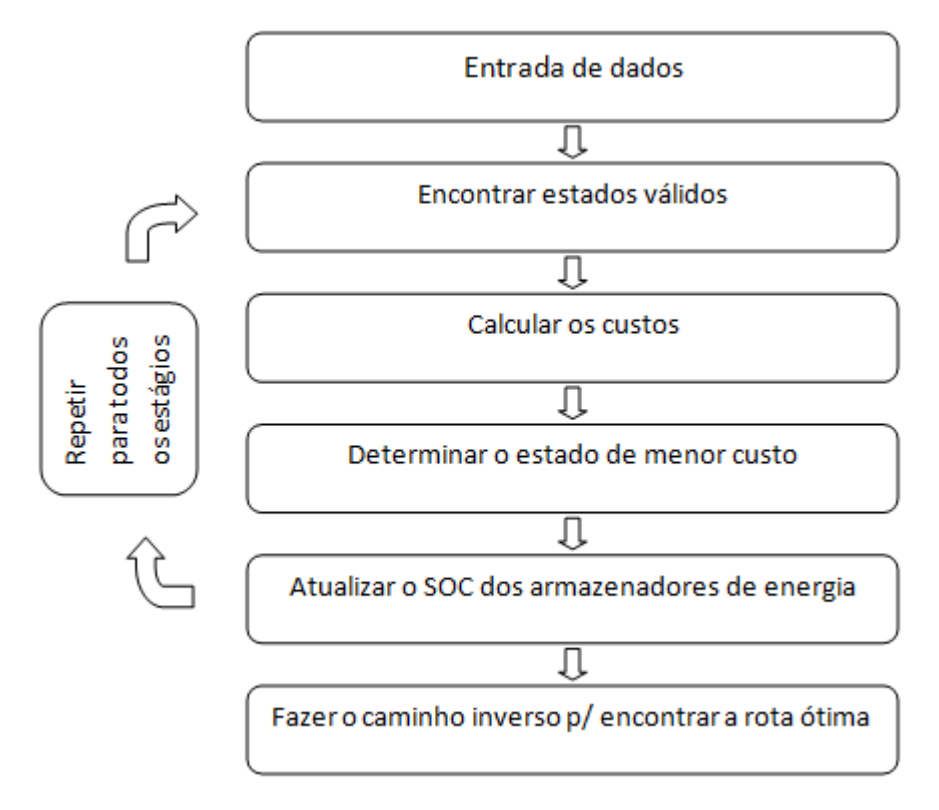

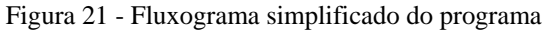

Fonte: NGUYEN, 2012, modificada pela própria autora.

Os pontos principais do código, representados no fluxograma, são:

- 1. Determinação dos estados válidos: em cada período, as restrições são utilizadas para determinar os estados (SOC's) válidos.
- 2. Determinação dos custos: uma vez o estado sendo identificado como válido, investigase os padrões de carga/descarga da bateria (variável de decisão *xk*) aplicáveis as limitações da bateria, e calcula-se o custo operacional associado a cada um.
- 3. Encontrar a sub-rota de menor custo: determinam-se o estado e sua respectiva variável de decisão que gerem o menor custo operacional no o estágio atual.
- 4. Atualização do SOC da unidade armazenadora de energia, para o estágio seguinte.
- 5. Encontrar a rota de ótima: Uma vez determinados os menores custos de cada estágio, encontra-se a caminho de menor custo, ou seja, a solução ótima do problema.

Assim temos um fluxograma detalhado do programa na Figura 22.

<span id="page-43-0"></span>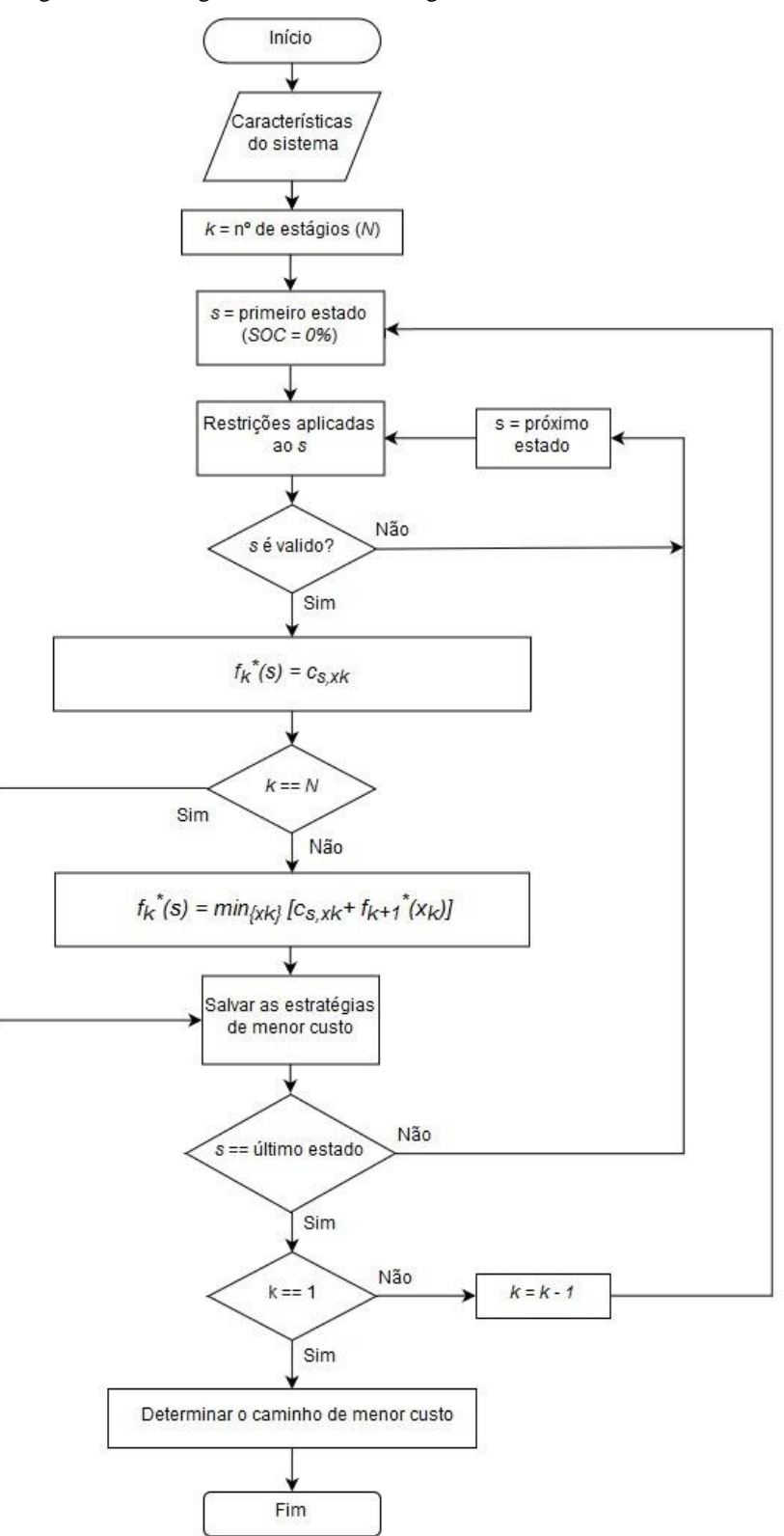

Figura 22 - Fluxograma detalhado do algoritmo da PD feito no *Matlab*

Fonte: produção da própria autora.

### <span id="page-44-0"></span>**4 RESULTADOS**

Assim estabeleceu-se um manejo dos ciclos de carga/descarga das baterias, visando trabalhar com o grupo gerador num ponto de operação, no qual a relação R\$/kW seja a menor possível, ou seja, o ponto de melhor rendimento. Assim, no Gráfico 4, têm-se as potências gerada pelo GMG, a que flui pelo inversor bidirecional (inserida ou retirada do banco de baterias) e a armazenada na bateria a cada hora.

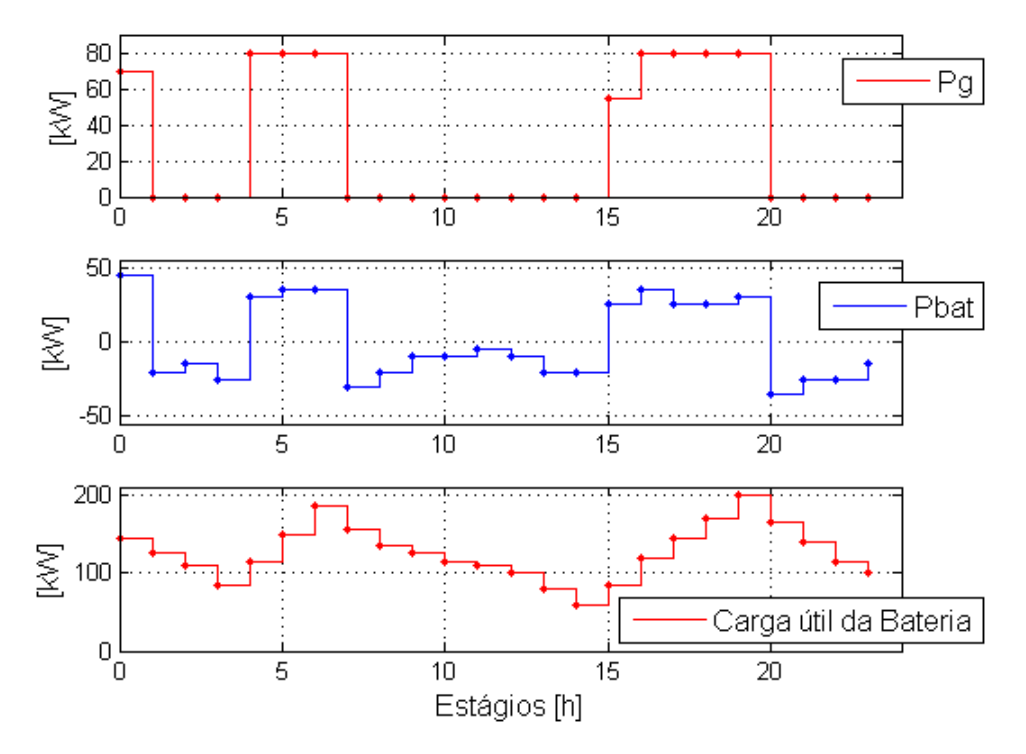

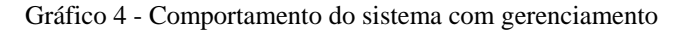

Fonte: produção da própria autora.

O Gráfico 5 apresenta a demanda total do sistema, indicando a contribuição de potência de cada fonte: produzida pelas fontes renováveis, gerada pelo grupo motogerador e o despachada pela bateria.

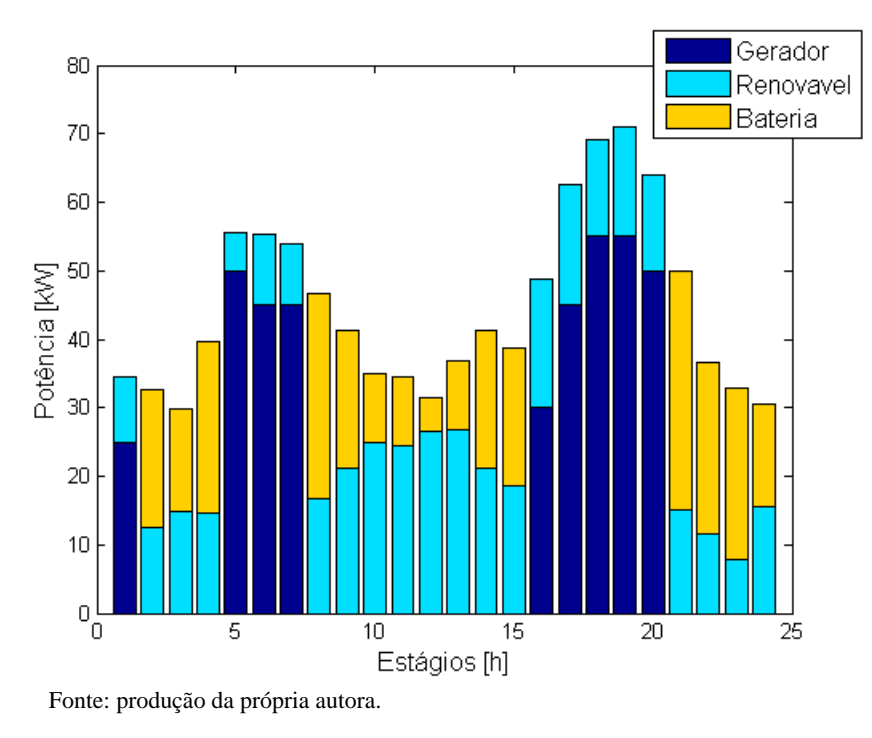

Gráfico 5 - Demanda total previstas atendida por gerador, fontes renováveis e bateria, no sistema com gerenciamento

Estando ligado o gerador, além de alimentar a carga, também carrega o banco de baterias, sempre que possível, tal como demonstrado no Gráfico 6. No qual constata-se que o gerador permanece desligado por 15 das 24 horas analisadas.

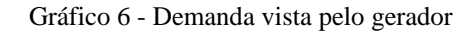

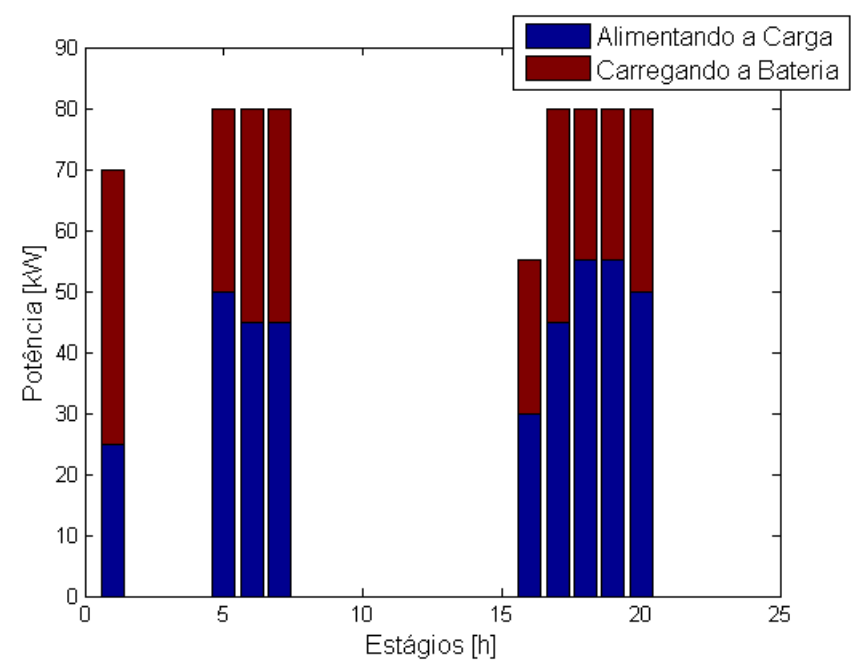

Fonte: produção da própria autora.

A fim de obter um parâmetro de comparação, a planta foi simulada no *Matlab*, sem o gerenciamento. Obteve-se assim o Gráfico 7.

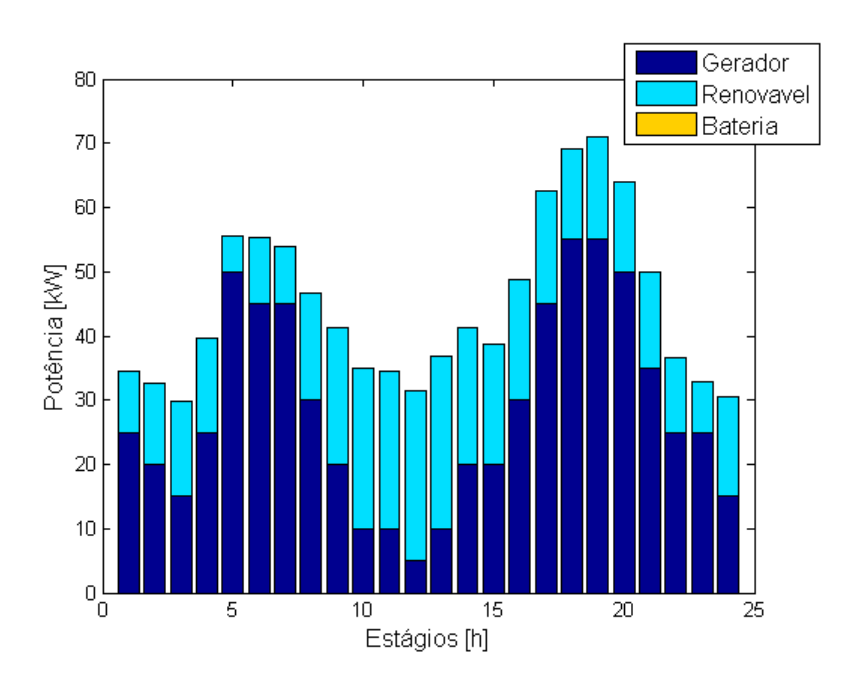

Gráfico 7 - Demanda total previstas atendida pelo gerador, fontes renováveis e bateria, no sistema sem gerenciamento

Nota-se que no sistema não otimizado o gerador está ligado durante todo o tempo e que não variação no estado de carga da bateria, pois não há um controle inteligente ordenando seu carregamento e a potência armazenada não é requerida pela carga.

Então, a partir das simulações é possível fazer um comparativo entre o sistema com e sem gerenciamento, mostrado na Tabela 3:

Tabela 3 - Consumo de diesel e custo de operação da planta para o sistema com e sem gerenciamento

<span id="page-46-0"></span>

|                                   | Com<br>Gerenciamento | Sem<br>Gerenciamento | Economia | Economia<br>Porcentual |  |
|-----------------------------------|----------------------|----------------------|----------|------------------------|--|
| Consumo de diesel [1]             | 267,60               | 332,75               | 65,15    | 19,78%                 |  |
| Custo de operação da planta [R\$] | 1.024,40             | 1.273,80             | 249,39   |                        |  |

Fonte: produção da própria autora.

Fonte: produção da própria autora.

# <span id="page-47-0"></span>**5 CONCLUSÕES**

Foi realizado o estudo acerca do escalonamento ótimo de carregamento/descarregamento dos armazenadores de energia, partindo de uma previsão de demanda e de geração de fontes renováveis, tendo como indicador de desempenho o litro do diesel, consumido pelo grupo gerador no atendimento das cargas. Por meio de um algoritmo de Programação Dinâmica implementado no *Matlab*, foi possível encontrar esse escalonamento ótimo, visando a reduzir os custos, diretos e indiretos, de operação da planta.

No período de 24 horas, houve uma redução de 65 litros no consumo de diesel, representando uma economia de 19,78%, quando é feita a comparação entre o sistema com e em gerenciamento. Assim, há um barateamento na operação da planta, não só pelo menor desembolso para aquisição do combustível, mas também pelo decréscimo dos custos relacionados a seu transporte e armazenamento, dado que planta localiza-se uma área isolada. A otimização permitiu também o desligamento do grupo gerador por 15 horas, o que possibilita a atenuação de seu desgaste, resultando em menos manutenções do equipamento. A diminuição do consumo de diesel também resulta numa menor emissão de poluentes, como o dióxido de carbono  $(CO_2)$ .

É importante salientar que a economia poderia ser maior ou menor em função das curvas de demanda e oferta renovável previstas, variando com as características do período analisando.

# <span id="page-48-0"></span>**6 REFERÊNCIAS BIBLIOGRÁFICAS**

AGÊNCIA NACIONAL DE ENERGIA ELÉTRICA. **Atlas de Energia Elétrica do Brasil**. 2. ed. Brasília: ANEEL, 2005. Disponível em: <http://www2.aneel.gov.br/aplicacoes/atlas/energia\_eolica/6\_4.htm>. Acesso em: jun. 2016.

\_\_\_\_\_\_\_. **Atlas de energia elétrica do Brasil**. 3. ed. Brasília: ANEEL, 2008. Disponível em: <http://www2.aneel.gov.br/arquivos/PDF/atlas3ed.pdf>. Acesso em: jun. 2016.

\_\_\_\_\_\_\_. **Resolução Normativa 414**: Condições Gerais de Fornecimento de Energia Elétrica. 2010 (Diário Oficial de 15 de set. 2010, seção 1, p. 115). Disponível em: < http://www2.aneel.gov.br/cedoc/ren2010414.pdf>. Acesso em: jul. 2018.

ALTERNATIVE ENERGY TUTORIALS. **Atlas Solar Cell I-V Characteristic and the Solar Cell I-V Curve**. Disponível em: <http://www.alternative-energy-tutorials.com/energyarticles/solar-cell-i-v-characteristic.html>. Acesso em: jul. 2018.

CAMPELLO, R. E. **Programação Dinâmica**: Determinística e Estocástica. In: Simpósio Brasileiro de Pesquisa Operacional, 34., 2002, Rio de Janeiro. Disponível em: <http://www.pucrs.br/ciencias/viali/graduacao/po\_2/literatura/pdinamica/monografias/arq022 5.pdf>. Acesso em: jul. 2018.

CARREIRAS, J. M. P. **Sistema híbrido de produção de energia para sistema de comunicações rádio**. 2013. Projeto (Mestrado em Sistemas de Energias Renováveis) - Escola Superior de Tecnologia e Gestão, Instituto Politécnico de Viana do Castelo, Viana do Castelo, 2013. Disponível em: <http://docplayer.com.br/4512805-Sistema-hibrido-de-producao-deenergia-para-sistema-de-comunicacoes-radio.html>. Acesso em: jun. 2016.

CENTRO DE REFERÊNCIA PARA ENERGIA SOLAR E EÓLICA SÉRGIO BRITO / CENTRO DE PESQUISAS DE ENERGIA ELÉTRICA. **Perguntas Frequentes (FAQ) Solar**. 2014; Disponível em: < http://www.cresesb.cepel.br/index.php?section=com\_content&catid[]=2&catid[]=5>. Acesso em: jun. 2016.

\_\_\_\_\_\_\_. **Tutorial de Energia Eólica e Tutorial de Energia Solar Fotovoltaica**. 2014; Disponível em: <http://www.cresesb.cepel.br/index.php?section=com\_content&cid=tutoriais>. Acesso em: jun. 2018.

CHAUHAN, A.; SAINI, R.P. A review on integrated renewable energy system based power generation for stand-alone applications: configurations, storage options,sizing methodologies and control. **Renewable and Sustainable Energy Reviews**, n. 38, p. 99-120, 2014;

CHRISTO, T. M.; FARDIN, J. F.; SIMONETTI, D. S. L.; ENCARNAÇÃO, L. F.; ALVAREZ C. E. Design and analysis of hybrid energy systems: The Brazilian Antarctic Statio. **Renewable Energy**, n. 88, p. 236-246, 2016.

COUTINHO, P. C. **O ONS e a operação do sistema nacional** - SIN. [S.l.], 2010.

CUMMINS. **Grupos Geradores acionados por Motor Diesel**: C100D6. 2011; Disponível em: <http://www.cumminspower.com.br/pdf/specsheets/6B/PT/60Hz/C100D6\_PT\_Rev08.pdf>. Acesso em: jul. 2018.

ENERCON, **Produtos**. Wobben Windpower. 2016; Disponível em: <http://www.wobben.com.br/produtos/importados/e-70-e4-2300-kw/>. Acesso em: jun. 2018.

FOTOVOLTEC, **Sistemas Fotovoltaicos**. Energia Fotovoltaica. 2015; Disponível em: <http://www.fotovoltec.com.br/front/tecnologia>. Acesso em: jun. 2016.

GUPTA, A.; SAINI, R.P.; SHARMA, M.P. Modelling of hybrid energy system - Part II: Combined dispatch strategies and solution algorithm. **Renewable Energy**, n. 36, p. 466-473, 2011.

KÁDÁR, P. **Energy on the roof**. In: Romanian-Hungarian joint symposium on applied computational intelligence, 3., 2006, Timisoara. SACI proceedings, 2006 [Timisoara, Romania], p. 343–52.

KAGAN, N.; SCHMIDT, H. P.; OLIVEIRA, C. C. B.; KAGAN, H. **Métodos de otimização aplicados a sistemas elétricos de potência**. 1. ed. São Paulo: Blucher. 2009.

LIMA, M. R. **Uso da energia eólica como fonte alternativa para solucionar problemas de energia e bombeamento de água subterrânea em locais isolados.** 2009. Trabalho de conclusão de curso (Pós-Graduação Lato Senso em Fontes Alternativas de Energia) - Departamento de Engenharia, Universidade Federal de Lavras, Lavras, Minas Gerais, 2009. Disponível em: <http://www.solenerg.com.br/files/tccmarisarodrigues.pdf>. Acesso em: jun. 2016.

HILLIER, F.S; LIEBERMAN, G. J. **Introdução a pesquisa operacional**. 9 ed. . Porto Alegre: AMGH. 2013.

LORA, E. E. S.; NASCIMENTO, M. A. R. **Geração termelétrica**: planejamento, projeto e operação. 1. ed. Rio de Janeiro: Interciência. 2004.

MARQUES, M. S. **Metodologia para modelagem de curvas típicas de Demanda elétrica utilizando redes neurais artificiais considerando variáveis climáticas**. 2014. Trabalho de conclusão de curso (Pós-Graduação stricto sensu em engenharia elétrica) - Universidade Federal do Pampa, Alegrete, Rio Grande do Sul, 2014. Disponível em: < http://cursos.unipampa.edu.br/cursos/ppgee/files/2015/03/Disserta%C3%A7%C3%A3o\_Mart hielo Marques.pdf>. Acesso em: jul. 2018.

MEZAROBA, M. **Processamento da Energia Eólica**. 2016; Disponível em: < http://www.joinville.udesc.br/portal/professores/mezaroba/materiais/Aula\_9\_\_Slides\_\_\_\_Proc essamento\_da\_energia\_e\_lica.pdf>. Acesso em: jun. 2018.

MORAIS, H.; KÀDÀR, P.; FARIA, P.; VALE, Z.A.; KHODR, H.M. Optimal scheduling of a renewable micro-grid in an isolated load area using mixed-integer linear programming. **Renewable Energy**, n. 35, p. 151-156, 2010.

MOREIRA, C. C. L. **Identification and Development of Microgrids Emergency Control Procedures**. 2008. Tese de Doutorado, Faculdade de Engenharia da Universidade do Porto. Disponível em: <https://repositorio-aberto.up.pt/handle/10216/11250>. Acesso em: jun. 2018.

NGUYEN, T. A.; CROW, M. L. Optimization in energy and power management for renewable-diesel microgrids using dynamic programming algorithm. In: IEEE INTERNATIONAL CONFERENCE, 2012, Bangkok. **Cyber Technology in Automation, Control and Intelligent Systems**. IEEE, 2012. p. 11-16.

RESE, L. **Modelagem, Análise de Estabilidade e Controle de Microrredes de Energia Elétrica**. 2012. Dissertação de Mestrado, Programa de Pós-Graduação em Engenharia Elétrica da Universidade Federal de Santa Catarina, Florianópolis.

SANSEVERINO E. R.; Di SILVESTRE, M. L.; IPPOLITO, M. G.; PAOLA, A.; RE, G. L. An execution, monitoring and replanning approach for optimal energy management in microgrids. **Exergy**, n 36, p. 3429-3436, 2011.

SILVA, G. A. T. **Modos de operação de uma microrrede de baixa tensão baseada em inversores de potência**. 2014. Dissertação (Mestrado em Engenharia Elétrica) – Universidade Federal do Espírito Santo, Vitória.

UNIVERSOLAR, Aquecedores Solares. **Energia Fotovoltaica**. 2016; Disponível em: <http://www.universolar.com.br/energia\_fotovoltaica.php>. Acesso em: jun. 2016.

YAHYAOUI, I.; GHRAIZIO, R.; TADEO, F. Operational cost optimization for renewable energy microgrids in Mediterranean climate. In: INTERNATIONAL RENEWABLE ENERGY CONGRESS, 7., 2016, Hammamet. **IEEE**, 2016. p. 1-6.

# **APÊNDICE A**

```
% ........................ Projeto de Graduação ...........................
% 
% Roberta dos Santos Valadares
% UFES/2018
% 
%
% Programação Dinâmica
% 
% 
% Dada a demanda de energia elétrica e a oferta renovável (Solar e Eólica),
% calcule o valor ótimo de operação da bateria ao longo do dia para que o 
% consumo de diesel no final do período seja mínimo.
%
% Considerar que o estado de carga inicial das baterias é 50% e que o 
% estado de carga no final do período deve ser igual ou superior.
% Convencionar potência positiva como sendo consumida e potência negativa 
% como sendo gerada.
% 
% .........................................................................
% Inicialização
clc, clear all, close all;
%Ofertas (normalizadas) e Demanda elétrica (kW) esperadas ao longo de 24 horas:
OfertaSolar=[0;0;0;0;0.00402982823291849;0.00981659822042946;0.225060879170375;0.40
3360165059437;0.546916581012174;0.771641559816290;0.906734208573559;0.9385159349237
57;0.853534176753409;0.358707347217643;0.285386690583058;0.253725949298388;0.183131
484944858;0;0;0;0;0;0;0];
OfertaEolica=[0.212350000000000;0.278716666666667;0.328950000000000;0.3251833333333
33;0.124200000000000;0.229233333333333;0.149016666666667;0.281466666666667;0.349983
333333333;0.384016666666667;0.343350000000000;0.381416666666667;0.406300000000000;0
.393150000000000;0.350600000000000;0.360766666666667;0.351150000000000;0.3115833333
33333;0.355150000000000;0.309483333333333;0.333083333333333;0.258766666666667;0.174
650000000000;0.345500000000000];
DemandaEletrica rural=0.75.*[45; 43; 40.58862089; 52; 72; 75.64668038; 75.13987553;
60.96204651; 55.9185035; 49.56476558; 48.31986338; 44; 48.96553453; 54; 
54.68008628; 62; 83; 95; 97.2852237; 84.848991; 65.3456824; 50; 42; 37.62900816];
% ------- Características das Fontes -------
% Gerador a diesel (C100D6 - Cummins):
S Ger = 90; % [kVA]
PotGer = 80; % [kW]
% Sistema Renovável:
PotEol=45; % [kW]
PotSol= 10; % [kW]
%
% Banco de Baterias:
Inversor = 50; % [kW]
CapBat= 200; % [kWh]
% Profundidade máxima de descarga = 30%
% =================================================================
Num Estagios = length(DemandaEletrica rural); %
número de estágios
OS=OfertaSolar';
OE=OfertaEolica';
```

```
PB = Inversor/100;
CB = CapBat/100;Demanda total=DemandaEletrica rural';
PotRenovavel= (PotSol.*OS)+(OE.*PotEol);
D = Demanda total - PotRenovavel;
Demanda = 5\overline{x}round(D/5);
SOC_min = 30;<br>
SOC_max = 100;<br>
SOC_entrada = 50;<br>
SOC_entrada = 50;<br>
SOC_estado de carga) da Bateria no 10
                                         % SOC (estado de carga) máximo da Bateria [%]
                                         % SOC (estado de carga) da Bateria no 1o
estágio [%]
INV min = -100; \frac{100}{3} valor máximo de carregamento da bateria
admitido pelo Inversor
INV max = 100; \frac{100}{3} valor máximo transferido à carga admitido
pelo Inversor
Gerador_vaz = 5; \frac{1}{2} and \frac{1}{2} and \frac{1}{2} are \frac{1}{2} and \frac{1}{2} are \frac{1}{2} and \frac{1}{2} are \frac{1}{2} are \frac{1}{2} are \frac{1}{2} are \frac{1}{2} are \frac{1}{2} are \frac{1}{2} are \frac{1}{2} are \frac{1}{2}Gerador on off = 0; \frac{1}{3} indica o status do Gerador: 0-
desligado, 1-ligado<br>Perda inv = 0.1;
                                        % Custo da perda no inversor por kW
"transmitido"
preco_diesel = 3.828; \frac{1}{2} % custo do diesel por litro [R$/1] %
%Carreg Consu = [0.25, 7; 0.5, 14; 0.75, 17; 1, 23]; % C80D6
Carreg Consu = [0.25, 7, 0.4; 0.5, 12, 0.4; 0.75, 18, 0.323; 1, 24, 0.328];% modo load estimado C100D6
Passo de Pot SOC = 2.5; \frac{1}{2} variação entre estados consecutivos
de soc
Passo de Pot INV = 10; \frac{1}{3} variação entre estados consecutivos
de inversor
inv = (INV_min:Passo_de_Pot_INV:INV_max); % colunas da matriz --> -100:10:100 
(Estados do Inversor):
                                        % 10 ~ 100: carregando a bateria
                                       % 0
                                      8 -100 \sim -10: alimentando a rede c/bat)
% bat)
soc = (0: Passo de Pot SOC: SOC max); % linhas da matriz --> 0:10:100 (Estado
de carga da Bateria)
lin=0; col=0;
M=length(soc); N=length(inv); % dimensões da matriz: M=41; N=21;
                                       % SOC[0~100%] X Inversor[-100~100], passo=10 
mat Acum = Inf(M,N,Num Estagios); % Matriz que a contem o consumo de
diesel acumulado em cada estágio k 
Litro hora = Inf(M,N,Num_Estagios);SOC inicial = zeros(1,Num Estagios);SOC next = zeros(1,Num Estagios);
lin_soc_next=0;
Linha menor custo=zeros(1,N);Menor_custo_L=0;
Saltos info = zeros(3,Num Estagios); \frac{1}{3} matriz que a contem o SOC, o estado
do
```

```
 % Inversor e o status do Gerador a cada salto 
entre
                                             % os estágios, para o menor custo
soc_ini=SOC_entrada;
soc_fin=0;
P_{\text{car}} = \text{zeros}(1, \text{Num}_{\text{Estagios}});P descar= zeros(1, Num Estagios);
PotGerador = zeros(1, Num_Estagios);Pbat = zeros(1, Num Estagios);
Carga atend Ger = \overline{z}eros(1, Num Estagios);
horas=zeros(1,Num Estagios);
%CUSTO=0;
L = zeros(1, Num Estagios);
L_Diesel_total=0;
Graf = zeros(Num Estagios, 4);
Ger = zeros(Num Estagios, 2);
t = zeros(1, Num<sup>-</sup>Estagios);%arredondamento=D-Demanda;
for k = Num_Estagios:-1:1 % Interação por estágio 
      for SOC = 0:Passo_de_Pot_SOC:SOC_max % Interação por SOC (linhas da 
matrix) -> 0:10:100
          SOC inicial(k) = SOC;
          \overline{\text{lin}} = \text{find}(\text{soc} == \text{SOC});
           for INV = INV_min:Passo_de_Pot_INV:INV_max % Interação pelo estado do 
Inversor (colunas da matriz) -5 - 100:10:100Pot INV = INV*PB;SOC<sup>-</sup>next(k) = ((CB*SOC<sup>+</sup>SOC<sup>-</sup>initial(k)) + Pot<sup>-</sup>INV)/CB; % O SOC de saída
do estágio é dado SOC inicial + estado do inversor 
               col = find(inv==INV); % RESTRIÇÂO 1: verifica se o SOC é permitido (se está acima do Mínimo) 
                if (SOC_inicial(k)>=SOC_min)
                    if \overline{k}=1 \overline{\phantom{1}} \overline{\phantom{1}} \overline{\SOC_entrada previamente especificado
                          if SOC_inicial(k)<SOC_entrada;
                                continue
                           end
                      end
                      if k ~= Num_Estagios % limitante o SOC de saída (o 
final) do estágio
                          soc_final_minimo = SOC_min;
                      else
                          soc_final_minimo = SOC_entrada;
                      end
                      % RESTRIÇÂO 2: verifica se SOC de saída é admitido pelo próximo 
estágio
                     if SOC next(k) >= soc final minimo
                          % RESTRIÇÂO 3: verifica se SOC de saída respeita o limite 
máximo da bateria
                          if SOC next(k) \leq SOC max
                               % RESTRIÇÂO 4: verifica se o fluxo de potencias está
```
 % equilibrado (o inversor não pode transmitir à carga potência % maior que a demanda. if (-Demanda(k) <= Pot\_INV)&&((Demanda(k)+Pot\_INV)<=PotGer) if  $(INV<0)$  &  $(Demanda(k) == abs(Pot INV))$  % verifica o status do gerador Gerador\_on\_off = 0; else Gerador on off =  $1;$ if INV>0  $FC = (Demanda(k)+Pot\_INV)/PotGer;$ else belgische belgische Statistike else FC = Demanda(k)/PotGer; end and the contract of the contract of the contract of the contract of the contract of the contract of the con for fator =  $1:1:4$ if  $FC \leq$  Carreg Consu(fator, 1)  $1$  kW = Carreg\_Consu(fator,2)/(PotGer\*Carreg\_Consu(fator,1)); conv = (preco diesel \* l kW); break else van die van die van die van die van die van die van die van die van die van die van die van die van die v continue end and the contract of the contract of the contract of the contract of the contract of the contract of the contract of the contract of the contract of the contract of the contract of the contract of the contract of the co end and the contract of the contract of the contract of the contract of the contract of the contract of the con end and the contract of the contract of the contract of the contract of the contract of the contract of the con % MATRIZ de custo acumulado por estágio Litro hora(lin,col,k) = Gerador on off\*((l kW\*(Pot INV+Demanda(k)+(abs(INV)\*Perda inv)))+Gerador vaz); mat  $Acum(lin, col,k) =$ preco\_diesel\*Litro\_hora(lin,col,k); % atualiza a MATRIZ de custo acumulado se as % restrições forem atendidas if k ~= Num\_Estagios % para um k<Num\_Estagios a matriz de custo é atualizada com o custo do estágio anterior lin soc next = find(soc==SOC next(k));  $\frac{1}{8}$ verifica o indice da linha correspondente ao valor do SOC de saída Linha menor custo = mat Acum(lin soc\_next,:,k+1); % extrai, da matris de custo acumulado obtida na interação anterior, a linha com o SOC correspondente Menor\_custo\_L =  $min(Linha_menor_custo);$  % verifica o menor valor mat  $Acum(lin,col,k) = mat Acum(lin,col,k) +$ Menor custo L; end

 end end % ------- FIM r3 ------

```
 end
                 % ------- FIM r2 ------ 
             end
             % ------- FIM r1 ------
         end
         if k==1 % limita o SOC da matriz do primeiro 
estágio ao SOC especificado para entreda 
             if SOC == SOC_entrada
                 break 
             end 
         end
     end
end
A = mat Acum(:,:,1);[Cust min, I] = min(A(:));
[I lin, I col] = ind2sub(size(A),I);
for x = 1:Num\_Estagios if x==1
        Indice soc MCx = I lin;
        Indice\_inv_MCx = I_{col};soc ini(x) = SOC entrada;
     else
        soc\_ini(x) = soc\_fin;Indice soc MCx = find(soc==soc_ini(x));
        L_MCx = \text{mat\_Acum}(\text{Indice\_soc_MCx}; x); % extrai, da matris de custo
acumulado obtida na interação anterior, a linha com o SOC correspondente
        [Val,Indice inv MCx] = min(L MCx(:));
     end
    INV_estado_atual=inv(Indice_inv_MCx);
    \sec^{-}fin = (CB*soc_ini(x) + INV_estado_atual*PB)/CB;
    Pbat(x)=INV estado atual*PB;
    PotGerador(\overline{x}) = Demanda(x) + Pbat(x);
    t(x)=x-1; if INV_estado_atual>=0
        \overline{P\text{ car}(x)} = \text{Pbat}(x);\overline{G}=1; else 
        P descar(x) = Pbat(x);
        G=0; end
    Carga atend Ger(x) = G*(Demanda(x)+P_descar(x));
     L(x)=Litro_hora(Indice_soc_MCx,Indice_inv_MCx,x);
L Diesel total = L Diesel total + L(x);
 %CUSTO=(L(x)*preco_diesel)+CUSTO;
    horas(x)=G;
    Saltos_info(1,x) = INV_estado_atual; % indica o estado do Inversor
    Saltos info(2,x) = soc fin*CB; % indica a potencia na bateria na saída do
estágio
    Saltos info(3,x) = soc fin; % indica o SOC de saída do estágio
```

```
Graf(x, 1)=Carga atend Ger(x);
Graf(x,2)=PotRenovavel(x);
Graf(x, 3)=abs(P_descar(x));
Ger(x, 1)=Carga_atend_Ger(x);
Ger(x, 2)=P car(x);
```
#### end

```
L_Diesel_total
Cust min;
horas Ger deslig=(Num Estagios - sum(horas))
% =========================== Fim da PD =================================
% % figure(10)
% % y3 = Demanda_total; stairs(t, y3, 'k')
% % xlabel('Estágios [h]','FontSize',12), ylabel('Potência [kW]','FontSize',12), 
xlim([0 24])
% % title ('Demanda total'),grid
% % hold on; scatter(t,y3,'.k')
figure(1)
subplot(3,1,1); stairs(t,Demanda total,'k')
ylabel('[kW]','FontSize',12), xlim([0 24])
legend({'Pload'},'FontSize',12),grid,
hold on; scatter(t,Demanda total,'.k')
subplot(3,1,2); y1 = OS.*Poisol; stairs(t, y1, 'r'), xlim([0 24])
ylabel('[kW]','FontSize',12), legend({'Ppv'},'FontSize',12), grid, %title('Ofertas 
renováveis e demanda previstas')
hold on; scatter(t, y1, '.r')
subplot(3,1,3); y2 = OE.*PotEol; stairs(t, y2), xlim([0 24])
xlabel('Estágios [h]','FontSize',12), ylabel('[kW]','FontSize',12), 
legend({'Pw'},'FontSize',12), grid
hold on; scatter(t,y2,'.b')
figure(2)
stairs(t, y2, '-.'); xlim([0 24])
hold on
stairs(t,y1,'m--'); xlim([0 24])
stairs(t,PotRenovavel,'g'); xlim([0 24])
hold on
xlabel('Estágios [h]','FontSize',12), ylabel('Potência [kW]','FontSize',12)
legend({'Pw','Ppv','Pw + Ppv'},'FontSize',12),grid
hold on; scatter(t,PotRenovavel,'.g')
%title('Oferta renovável prevista')
figure(3)
stairs(t,Demanda_total,'r-.'); xlim([0 24])
hold on
stairs(t,D); xlim([0 24])
xlabel('Estágios [h]','FontSize',12), ylabel('Potência [kW]','FontSize',12)
legend({'Pload','Pload-Pw-Ppv'},'FontSize',12),grid
hold on
scatter(t, D, '.b')
% title('Demanda a ser otimizada')
figure(4)
\text{subplot}(3,1,1); \text{stairs}(t,\text{Poterador,'r'), xlim([0 24]), ylim([0 90])ylabel('[kW]','FontSize',12), legend({'Pg'},'FontSize',12), grid
hold on; scatter(t,PotGerador,'.r')
subplot(3,1,2); stairs(t,Pbat), xlim([0 24]), ylim([-55 55])
ylabel('[kW]','FontSize',12), legend({'Pbat'},'FontSize',12), grid
hold on; scatter(t,Pbat,'.b')
```

```
subplot(3,1,3); y5=Saltos info(2,:);
stairs(t, y5, 'r'), xlim([0 24]), ylim([0 210])
ylabel('[kW]','FontSize',12),xlabel('Estágios [h]','FontSize',12), legend({'Carga 
útil da Bateria'},'FontSize',12), grid
hold on; scatter(t,y5,'.r')
figure(5)
bar(Graf,'stacked','FaceColor','flat');
xlabel('Estágios [h]','FontSize',12), ylabel('Potência [kW]','FontSize',12)%, 
title('Sistema com gerenciamento')
legend({'Gerador', 'Renovavel', 'Bateria'},'FontSize',12)
figure(6)
bar(Ger,'stacked','FaceColor','flat'), ylim([0 90]);
xlabel('Estágios [h]','FontSize',12), ylabel('Potência [kW]','FontSize',12)%, 
title('Demanda vista pelo gerador')
legend({'Alimentando a Carga', 'Carregando a Bateria'},'FontSize',12)
%---------------------------- Planta não otimizada -----------------------------
mat_Custo_2 = Inf(1,Num_Estagios); % Matriz que a contem o consumo de 
diesel acumulado em cada estágio k 
Litro hora 2 = \text{Inf}(1, \text{Num} Estagios);
SOC_inicial_2 = zeros(1,Num_Estagios);
SOC final = zeros(1, Num Estagios);
Carga Bat=zeros(1,Num Estagios);
Carga Rejeit=zeros(1,Num Estagios);
PotGerador 2=zeros(1,Num Estagios);
Graf 2 = zeros (Num Estagios, 4);
for h = 1: Num Estagios
     if h==1
        SOC inicial 2(h) = SOC entrada;
     else
        SOC inicial 2(h) = SOC final(h-1);
     end
     if Demanda(h) <= PotGer
        Carga Bat(h)=0;
        Carga Rejeit(h)=0;
        SOC final(h) = SOC inicial 2(h);
         if SOC_inicial_2(h)<=SOC_min
             if PotGer-Demanda(h)<=Inversor
                Carga Bat(h)=PotGer-Demanda(h);
                SOC_final(h)=((CB*SOC_inicial_2(h)) + Carga_Bat(h))/CB;
             end
         end
     else 
         if SOC_inicial_2(h)>=SOC_min
             if abs(Demanda(h)-PotGer)<Inversor
                 SOC_final(h) = ((CB*SOC_inicial_2(h)) + PotGer-Demanda(h))/CB; 
                if SOC final(h) > SOC min
                    Carga Bat(h) = PotGer-Demanda(h);
                    CargaRejeit(h)=0;
                 else
                    Carga Bat(h) = 0;SOC \overline{f}inal(h)=SOC inicial 2(h);
```

```
 end
              else
                 SOC final(h) = ((CB*SOC<sub>incial</sub>2(h)) + Inversor)/CB;if SOC final(h) > SOC min
                     Carga Bat(h) = -\overline{In}versor;
                     Carga_Rejeit(h) = Demanda(h)-Inversor-PotGer;
                  else
                     Carga Bat(h) = 0;Carga<sup>-</sup>Rejeit(h) = Demanda(h)-PotGer;SOC \overline{f}inal(h)=SOC inicial 2(h);
                  end
              end
         else 
             Carga_Rejeit(h) = Demanda(h)-PotGer;
             CargaBat(h)=0;
             SOC \overline{final}(h) = SOC inicial 2(h); end
     end
     if Carga_Bat(h)>0
        FC 2 = (Demanda(h)+CargaBat(h))/PotGer; else
        FC_2 = Demanda(h)/PotGer;
     end
for fator 2 = 1:1:4if FC 2 \leq Carreg Consu(fator 2,1)
             \overline{l}kW 2 = Carreg Consu(fator 2,2)/(PotGer*Carreg Consu(fator 2,1));
             break
         else
              continue
         end
     end
    PotGerador 2(h) = Demanda(h)+Carga Bat(h)-Carga Rejeit(h);
% Custo do estágio
Litro_hora_2(1,h) = 1_kW_2*(PotGerador_2(h))+Gerador_vaz;
mat Custo 2(1,h) = preco diesel*Litro hora 2(1,h);
Graf 2(h,1) = PotGerador 2(h);Graf 2(h,2)=PotRenovavel(h);
    Graf2(h,3)=Carga Bat(h);
    Graf\overline{2(h,4)}=Carga\overline{Rej}eit(h);
end
L Diesel total 2 = sum(Litro hora 2)Cust_min<sup>-2</sup> = sum(mat_Custo_2);
figure(7)
bar(Graf_2,'stacked','FaceColor','flat');
hold on
xlabel('Estágios [h]','FontSize',12),ylabel('Potência [kW]','FontSize',12)%, 
title('Sistema sem gerenciamento')
legend({'Gerador', 'Renovavel','Bateria'},'FontSize',12)
%--------------------------------------------------------------------------
% _____________________________ Comparativo _______________________________
```

```
figure(8)
```

```
\text{subplot}(2,1,1); stairs(t,Demanda+Pbat,'b'), xlim([0 24]), ylim([0 90])
ylabel('[kW]','FontSize',12), legend({'Pg'},'FontSize',12), grid
hold on; scatter(t,Demanda+Pbat,'.b')
subplot(2,1,2); stairs(t,PotGerador 2,'r'), xlim([0 24])
ylabel('[kW]','FontSize',12), legend({'Gerador (sem 
gerenciamento)'},'FontSize',12), grid
xlabel('Estágios [h]','FontSize',12)
%, title('Comportamento do gerador com e sem gerenciamento')
hold on; scatter(t,PotGerador_2,'.r')
Economia_L = L_Diesel_total_2 - L_Diesel_total
Economia<sup>RS</sup> = Cust min 2 - Cust min
Economia_porcent = 100*Economia_L/L_Diesel_total_2
% .........................................................................
```